# **Navigating from Data to meaningful Visualizations**

Mirna Malaeb Data & Al Specialist **Microsoft** 

# **Agenda**

- Data as key part in visualization
- Data analytics journey
- Data analytics in the Era of AI with Microsoft Fabric
- 10 Rules for designing Dashboards
- Effective checklist

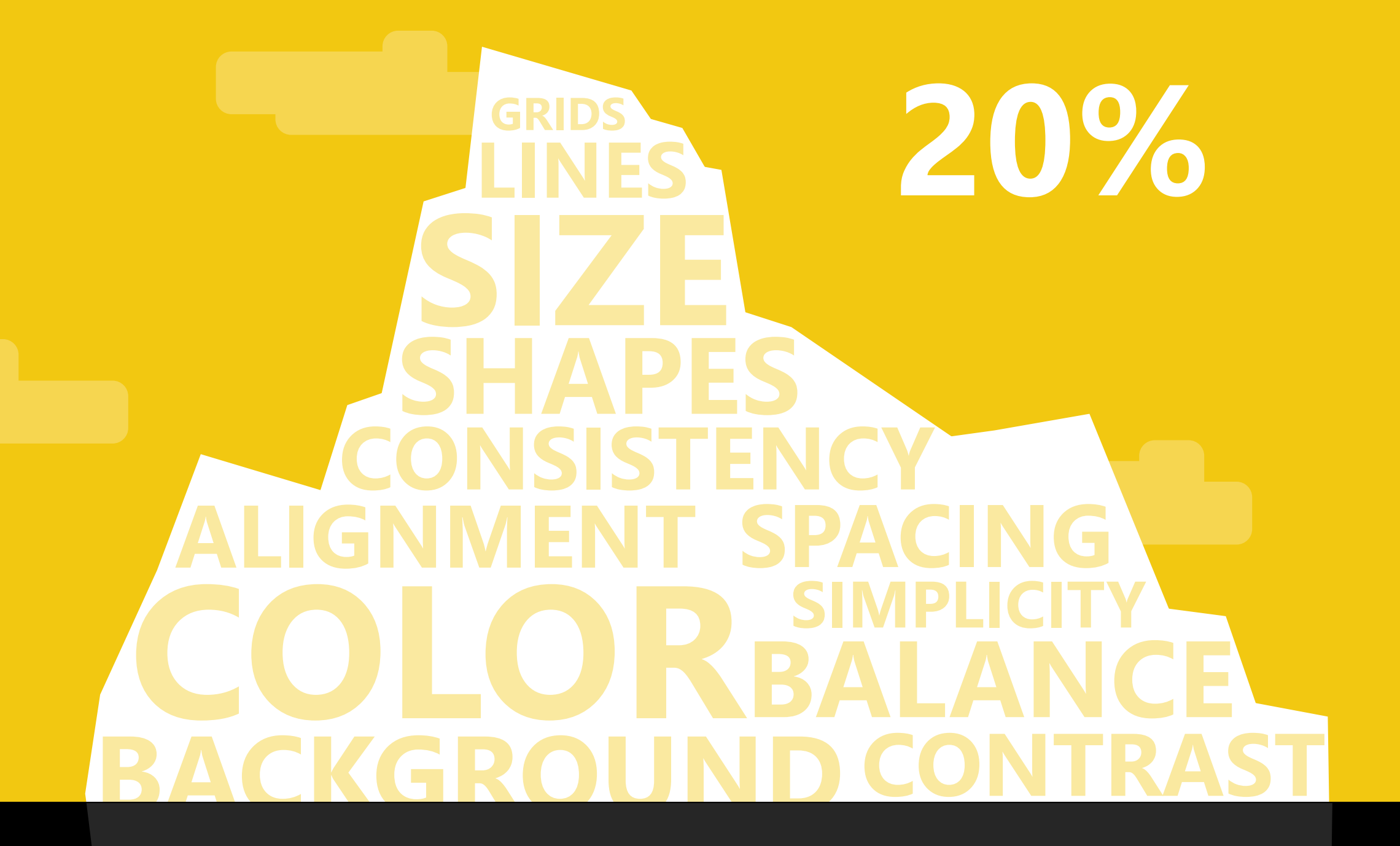

**EDIT QUERIES MEASURES DAX RELATIONSHIPS DATA SOURCES APPEND TRANSPOSE WATER DRINARIES DRILL DOWN UNPIVOT**<br>
SPLIT COLUMNS HIERARCHY **SPLIT COLUMNSHIERARCHY SORT BYMODELING AGGREGATE MERGE QUALITY FILTERS** EXPAND **SUMMARIZATION PIVOT REPLACE** COMBINE BINARIES DRILL DOWN UNPIVOT

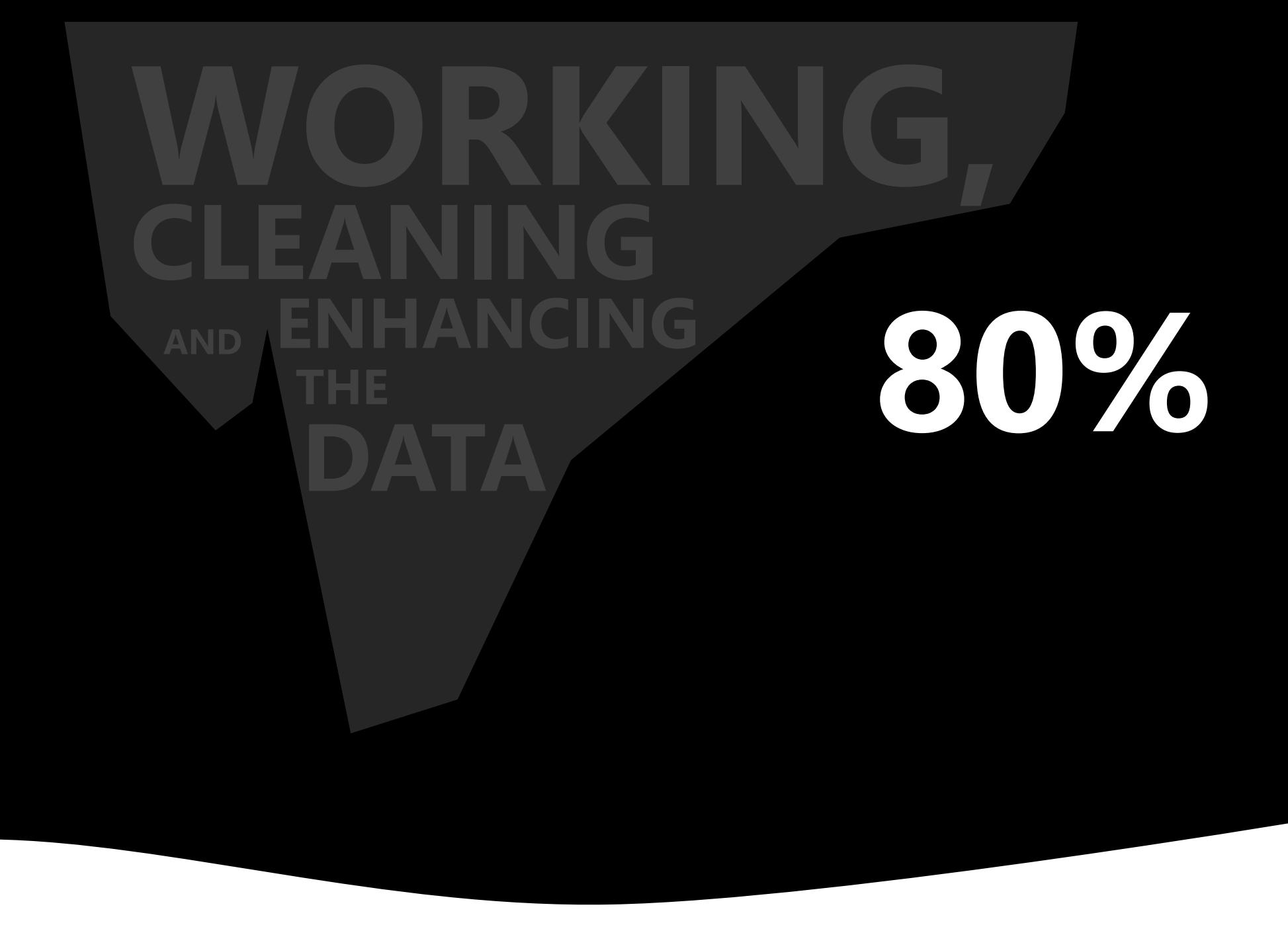

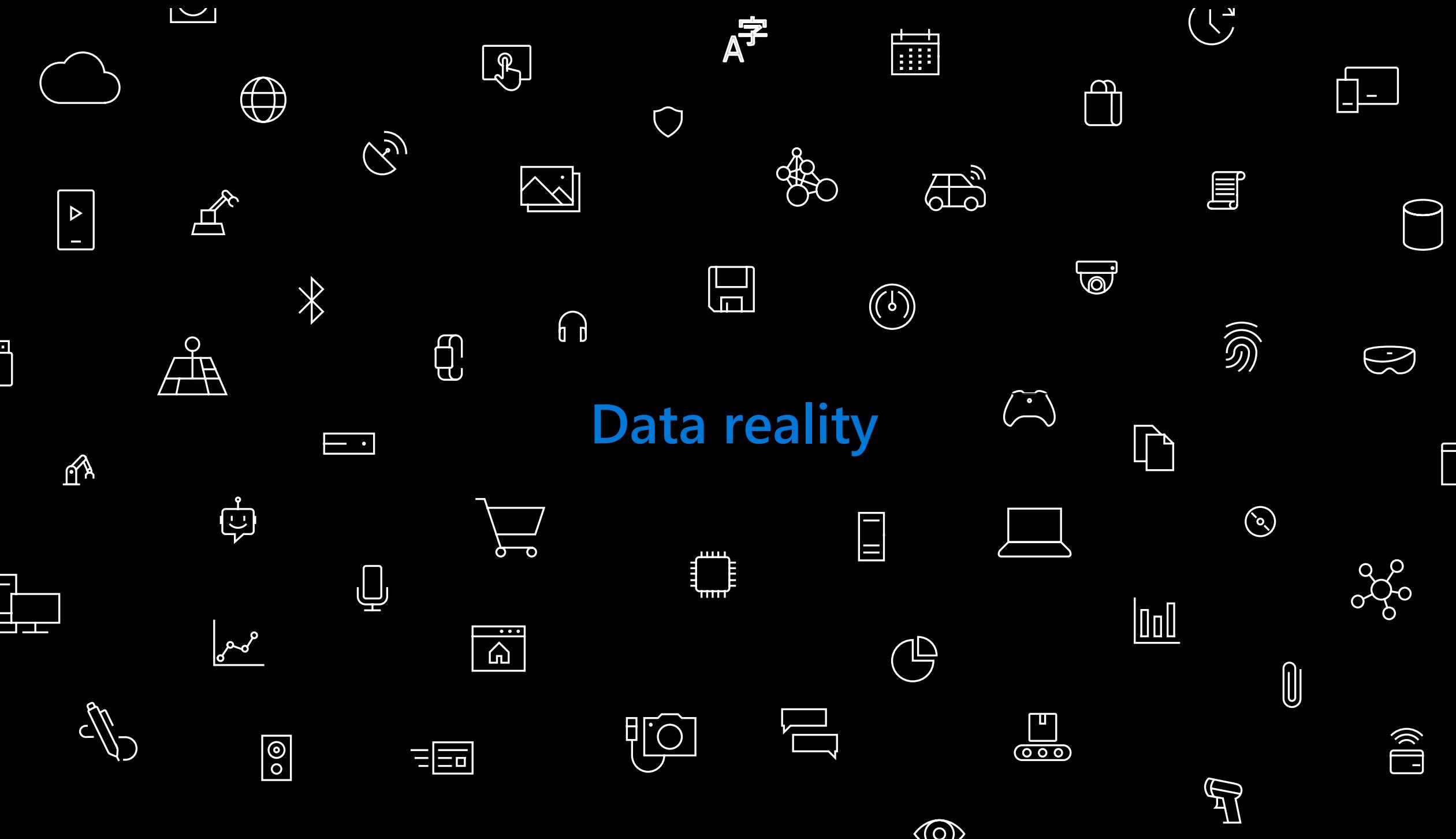

#### **Data Analytics Journey**

Modern Data warehouse approach

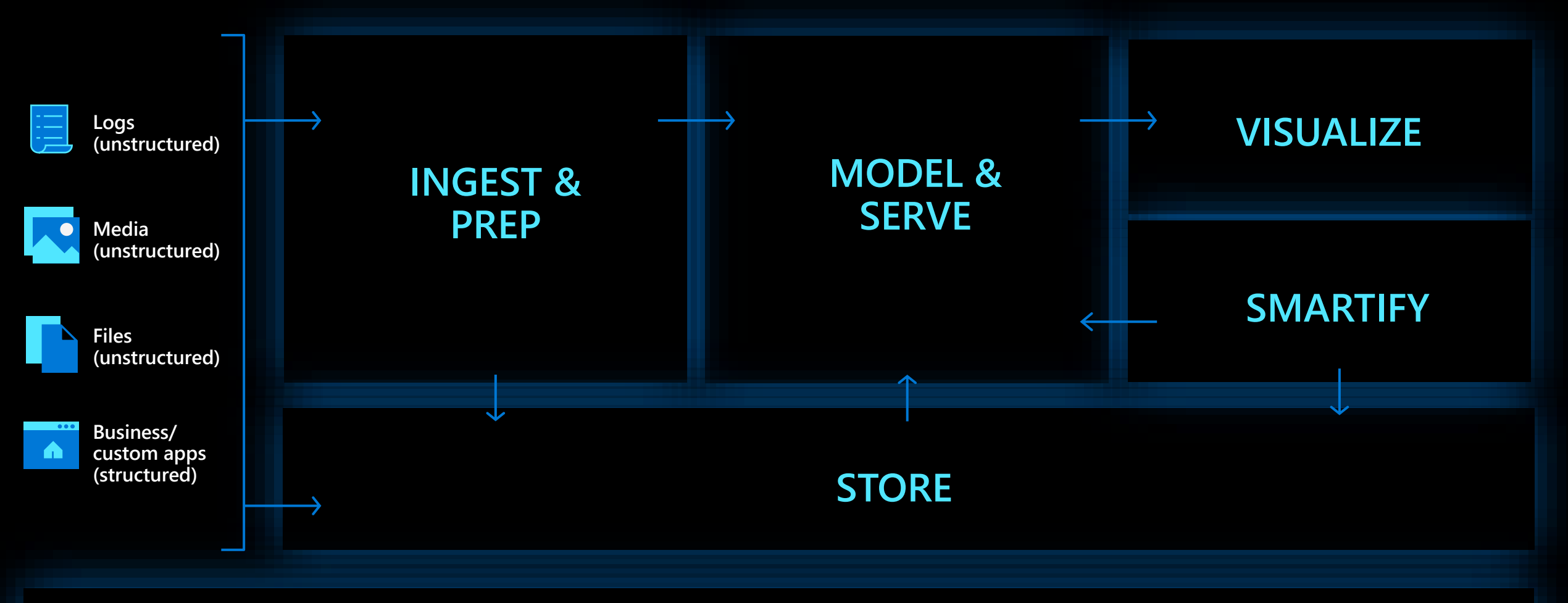

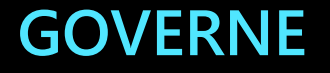

#### **Data Analytics Journey**

Modern Data warehouse approach

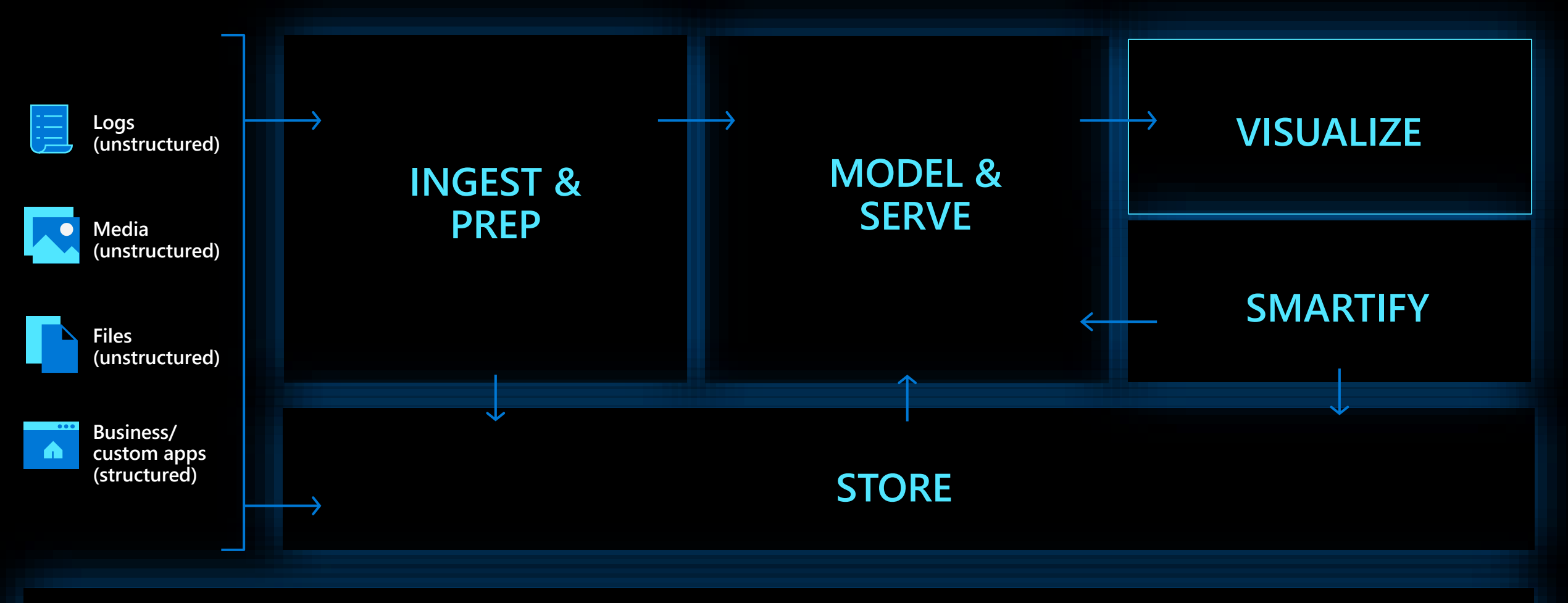

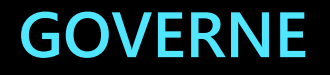

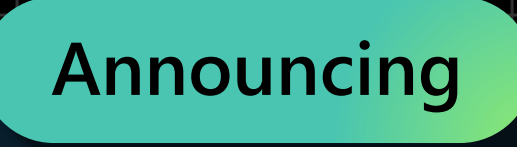

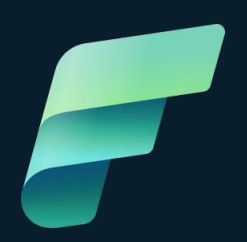

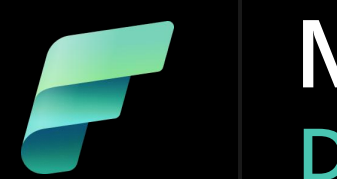

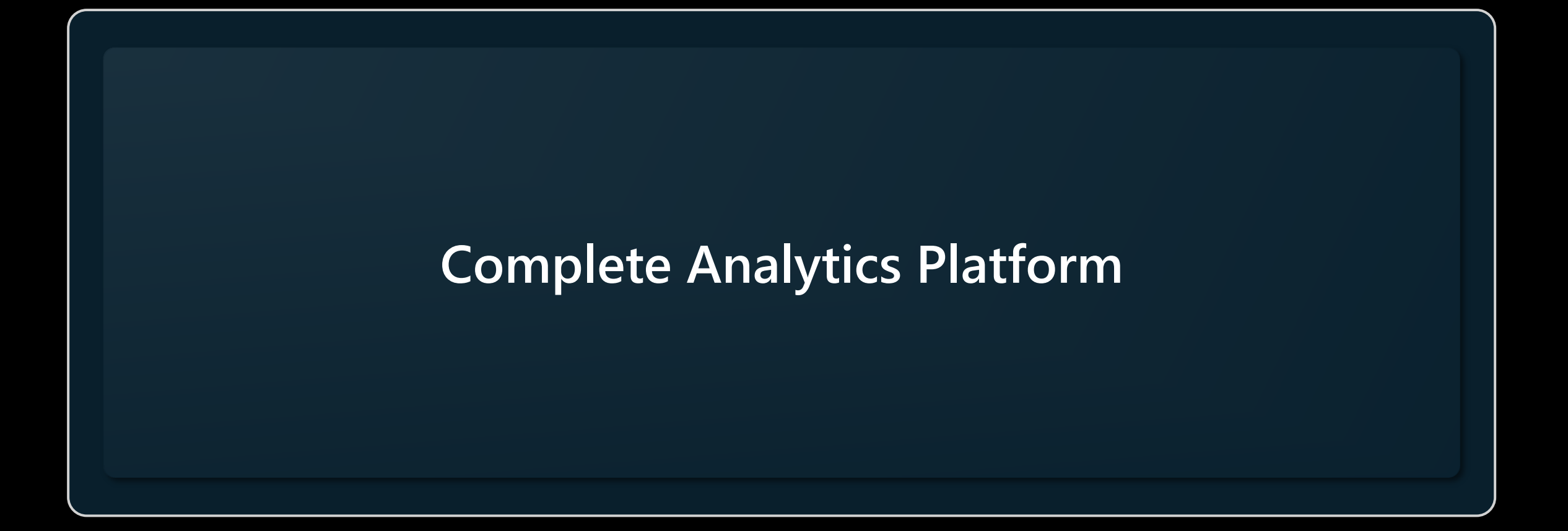

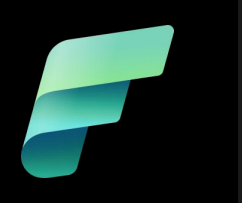

**Complete Analytics Platform**

#### **Lake Centric and Open**

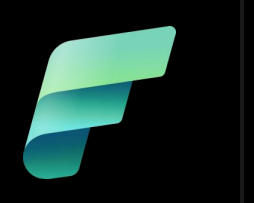

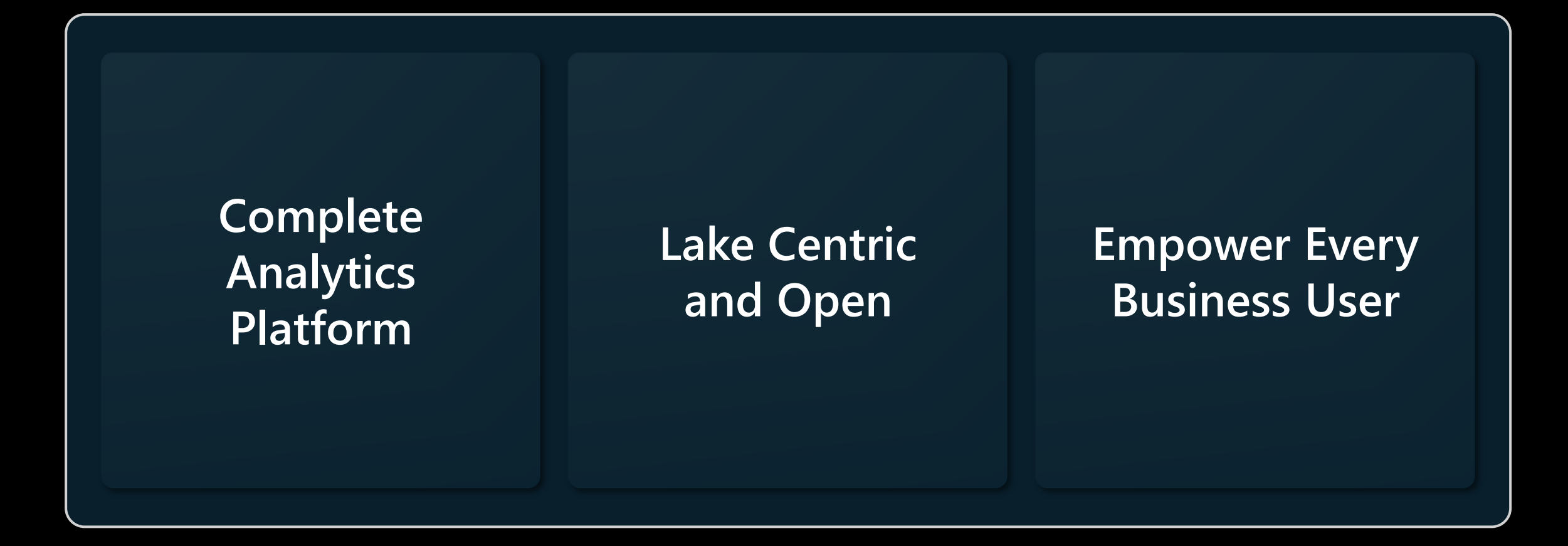

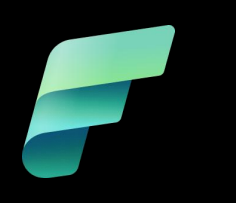

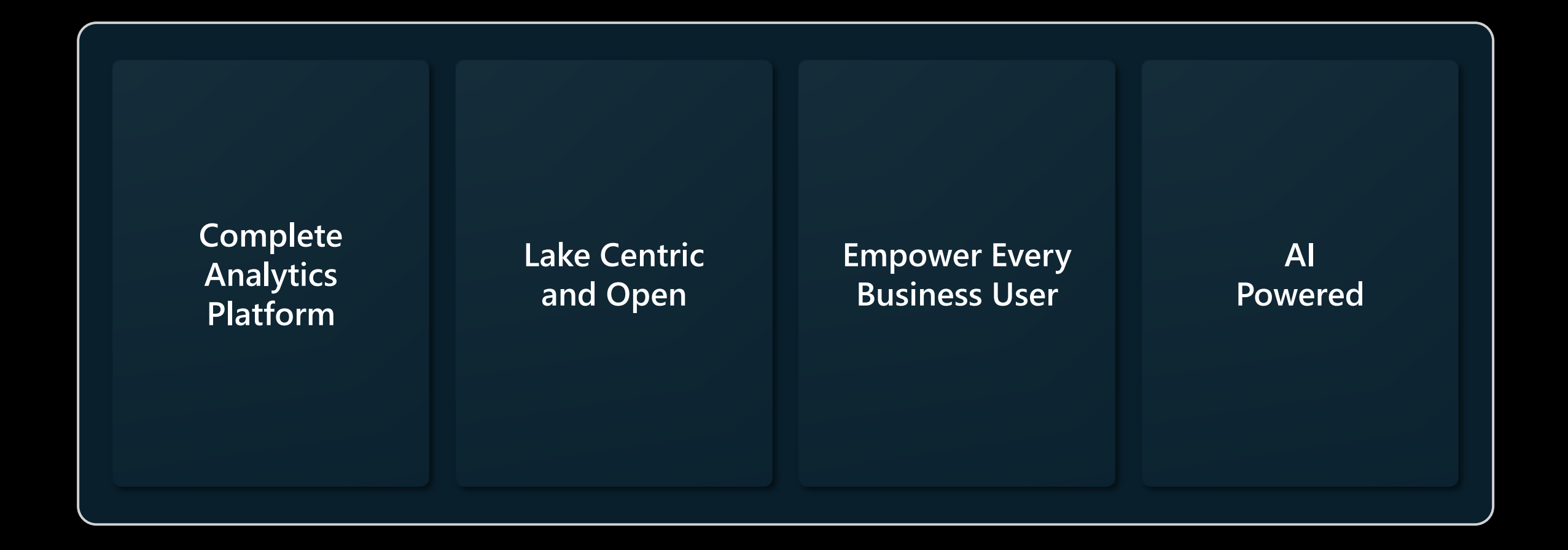

#### **Get more done and accelerate time to insights with Copilot in Microsoft Fabric**

- Turn your words into dataflows and data pipelines so you can intelligently integrate data from anywhere
- Get suggestions for code and entire functions in realtime
- Get a guided machine learning model creation experience to unlock more insights in your data.
- Create and tailor Power BI reports in seconds, generate DAX calculations, create narrative summaries, and ask questions about your data
- Even create your own conversational experiences that combine Azure Open AI models and your organization's data and publish as plug-ins.
- Most importantly, Microsoft Cloud runs on trust which means your data always remains your data

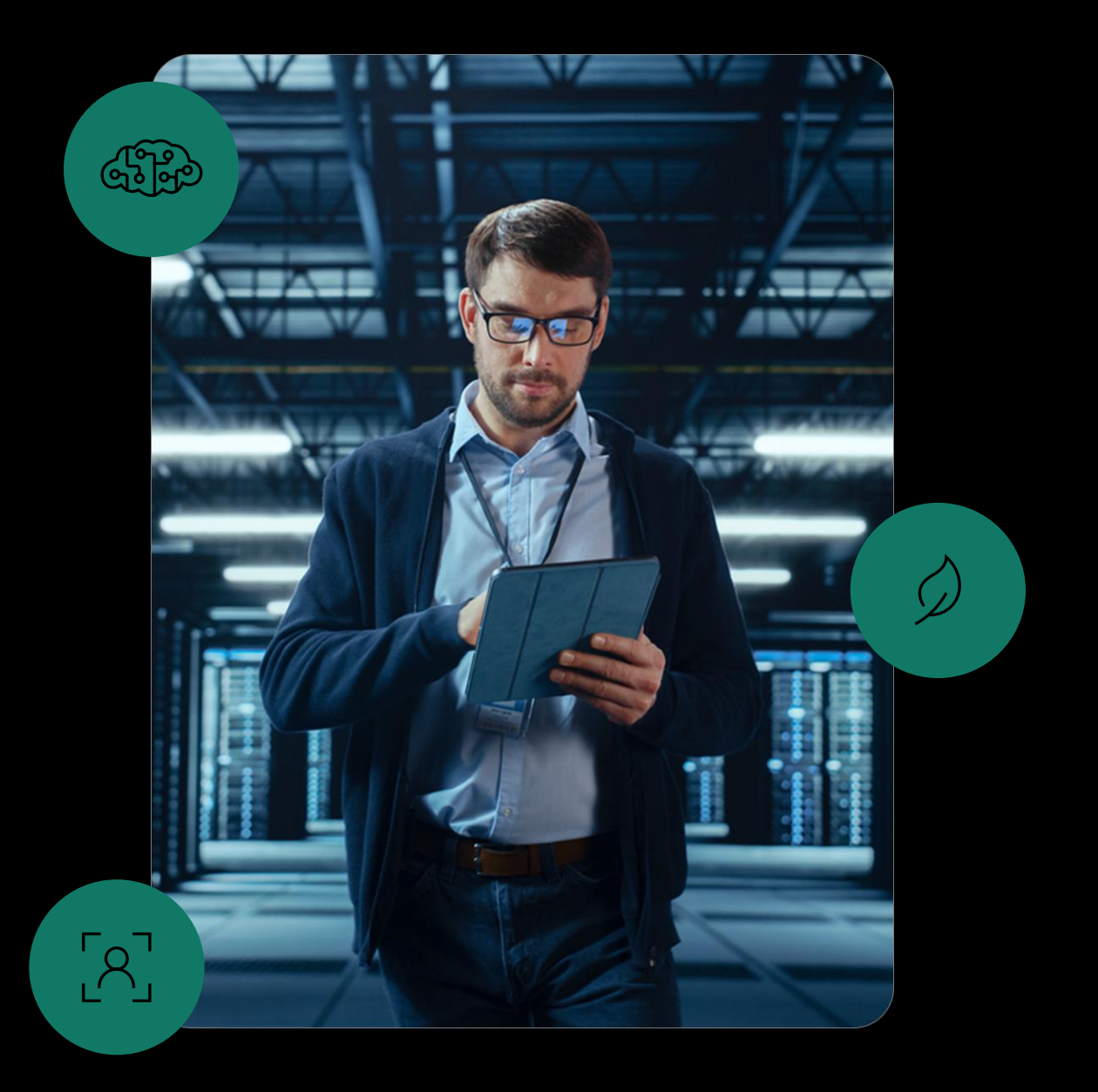

#### **A unified solution to maximize the value of your data**

An end-to-end analytics platform that brings together all the data and analytics tools that organizations need to go from the data lake to the business user

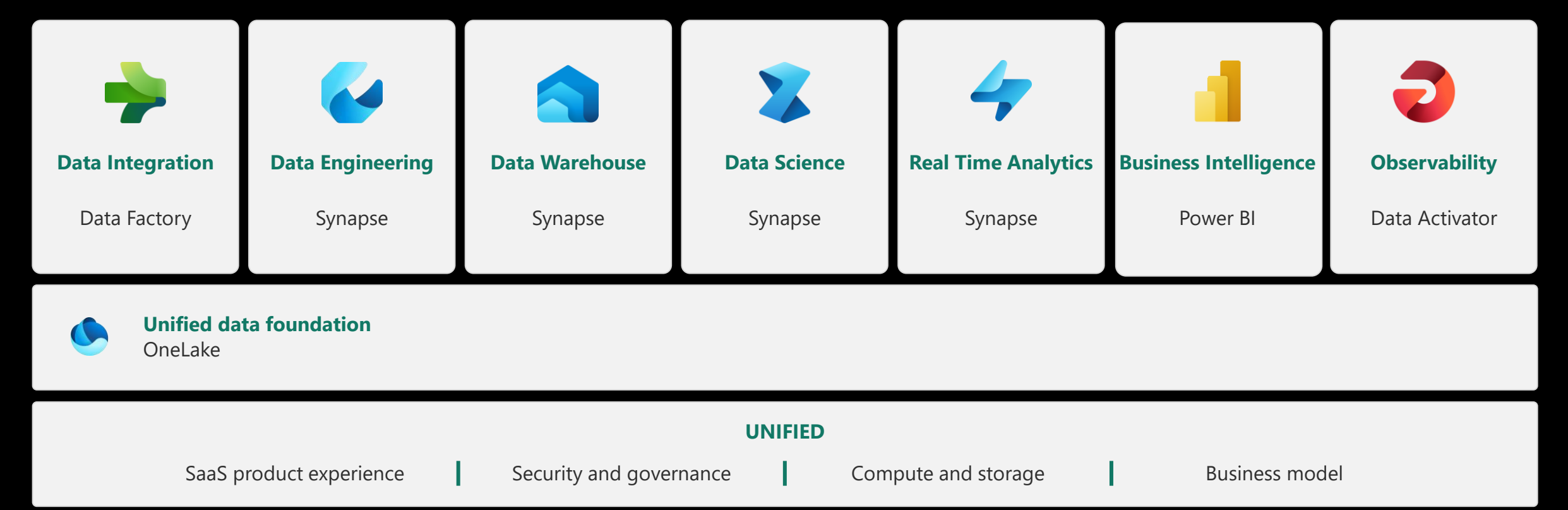

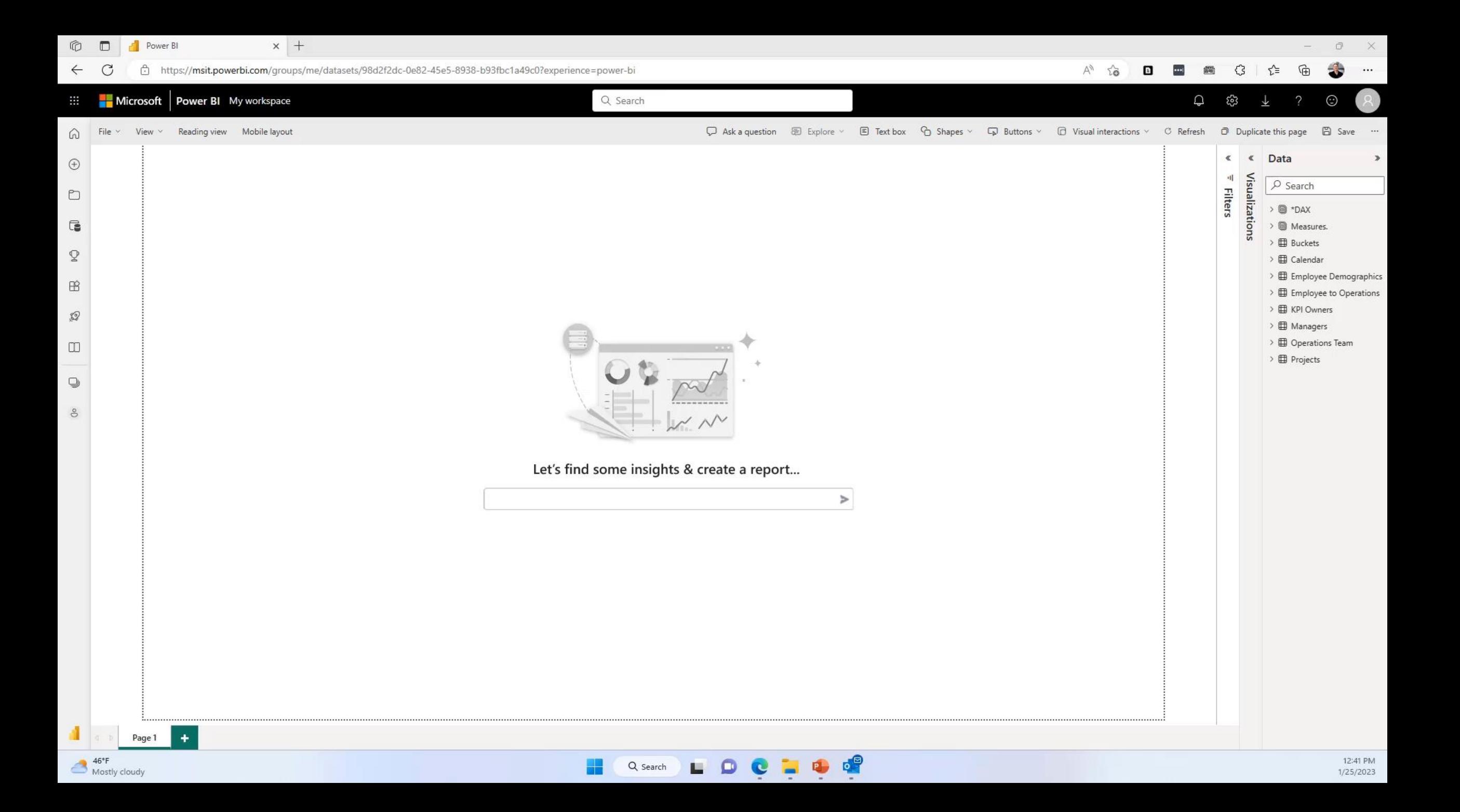

## **1 RULES Designing reports and dashboards in 0Power BI**

 $\mathcal{L}$ 

# **Draw a Sketch 1.**

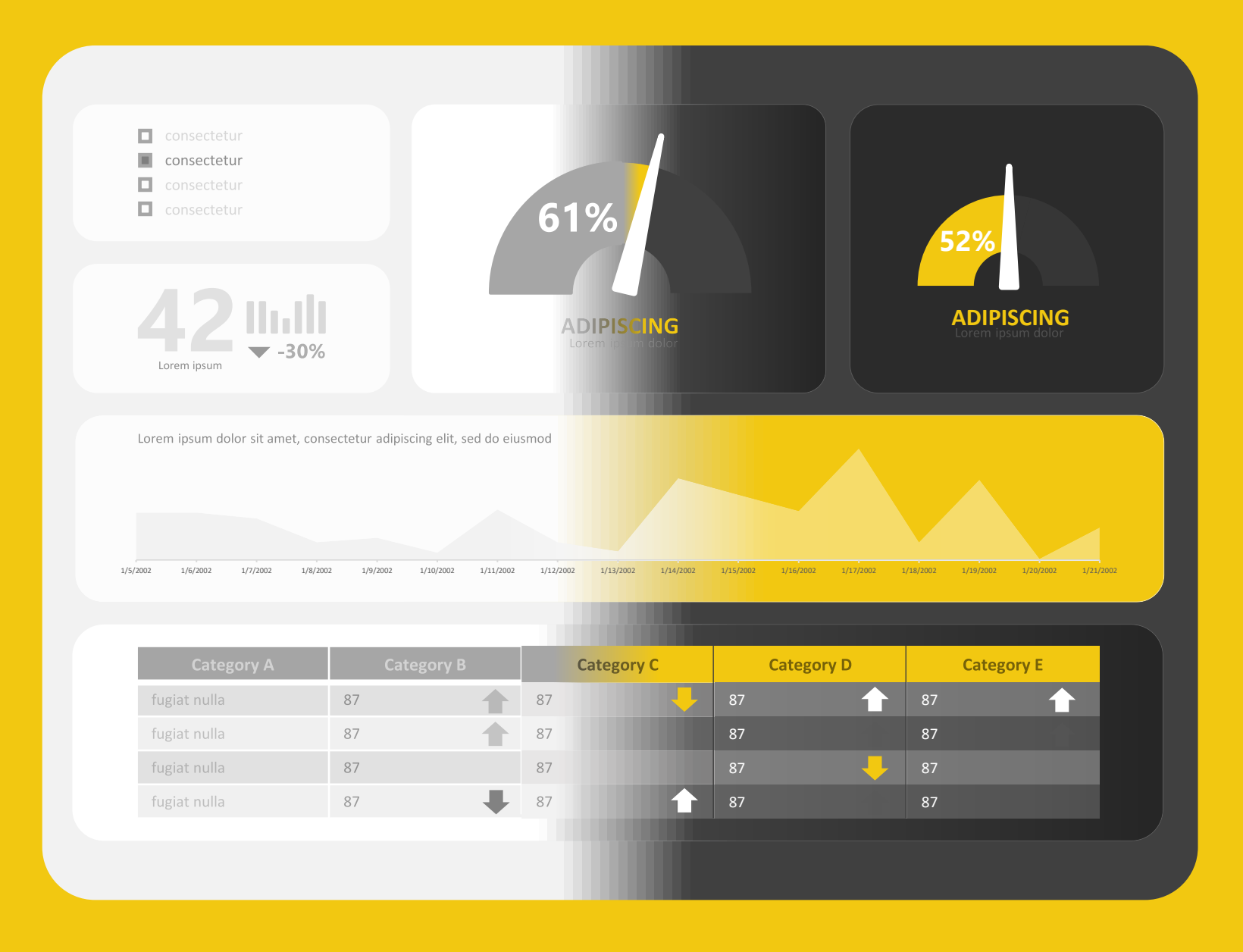

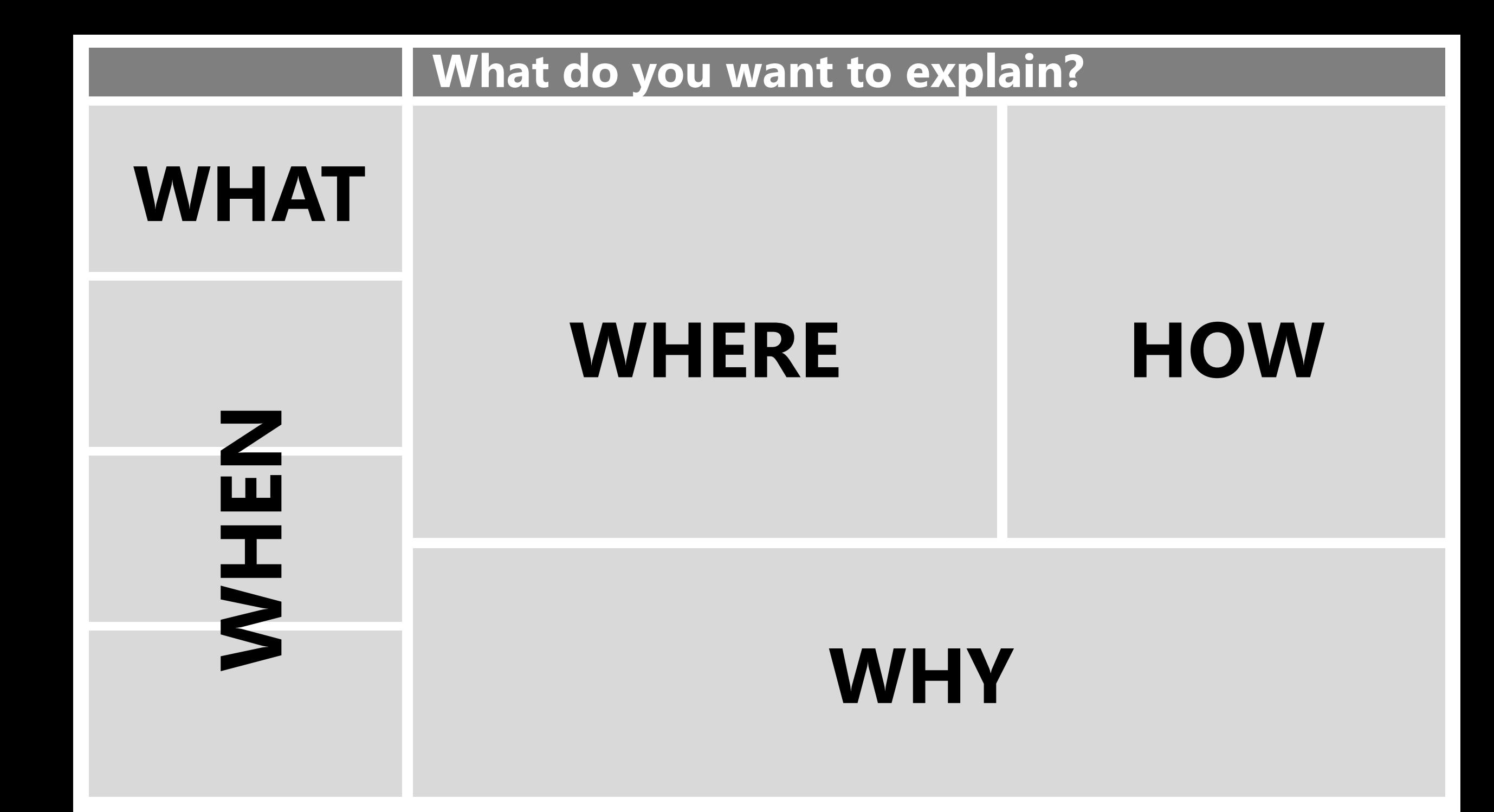

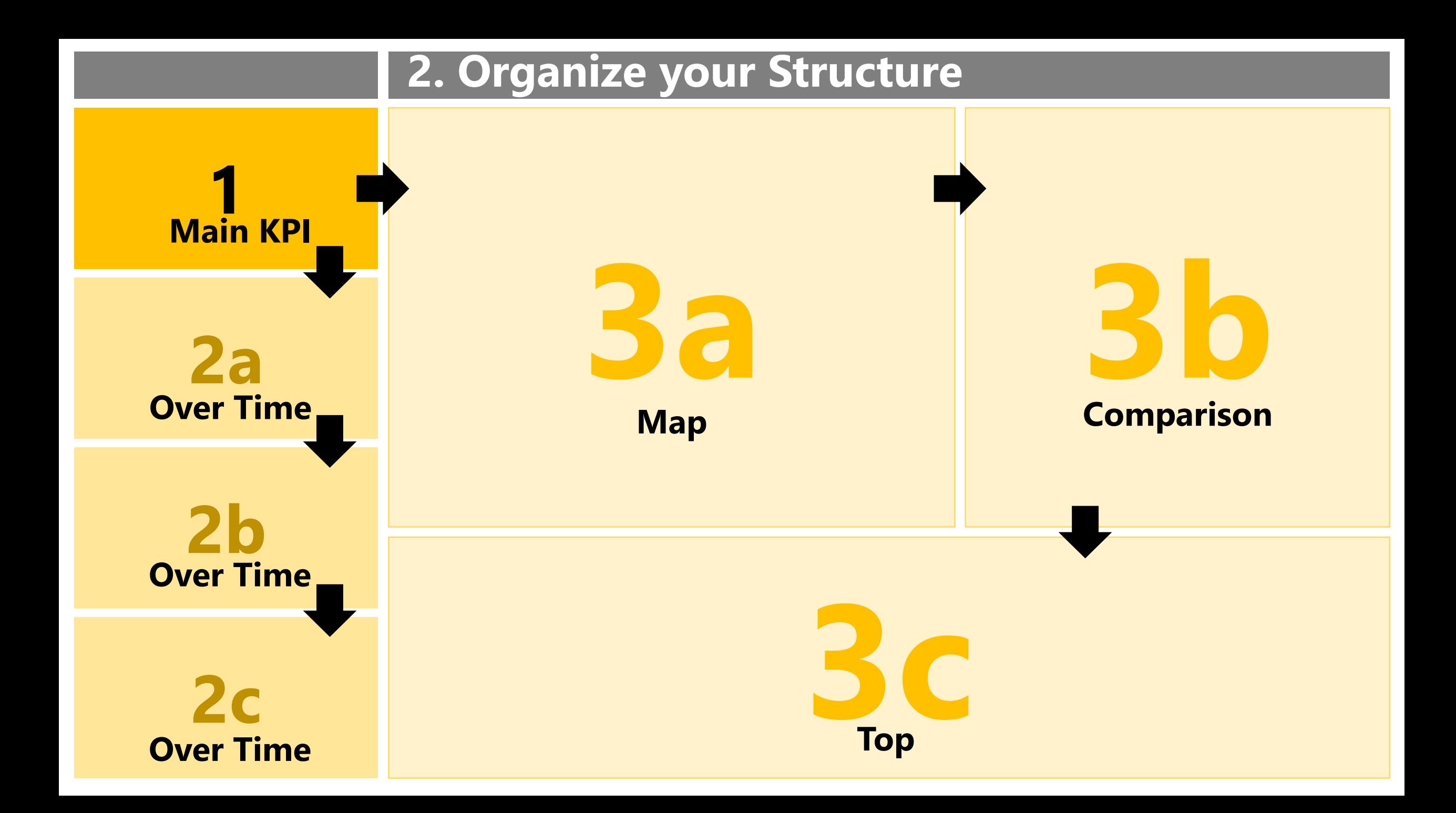

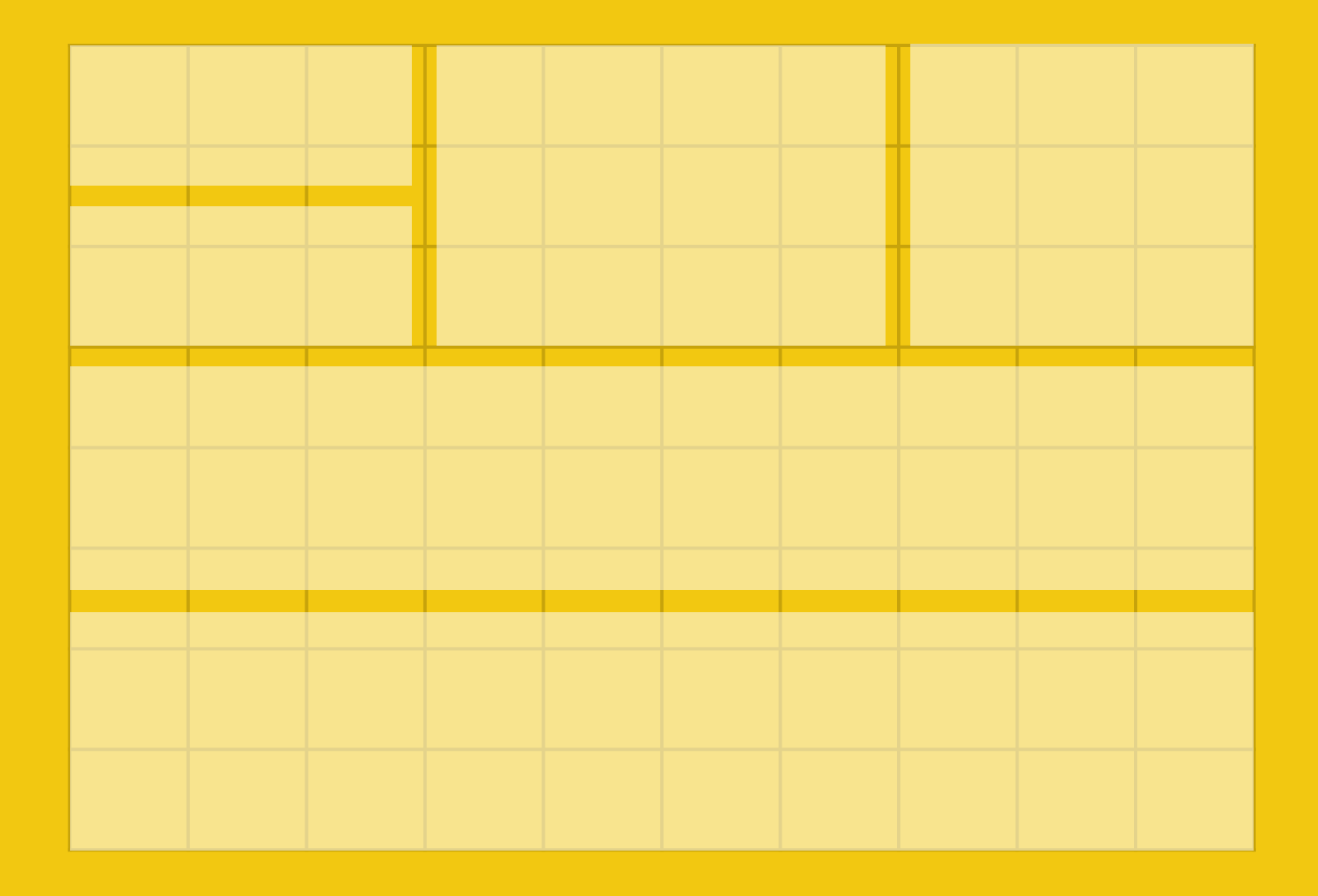

# **Always use a Grid 2.**

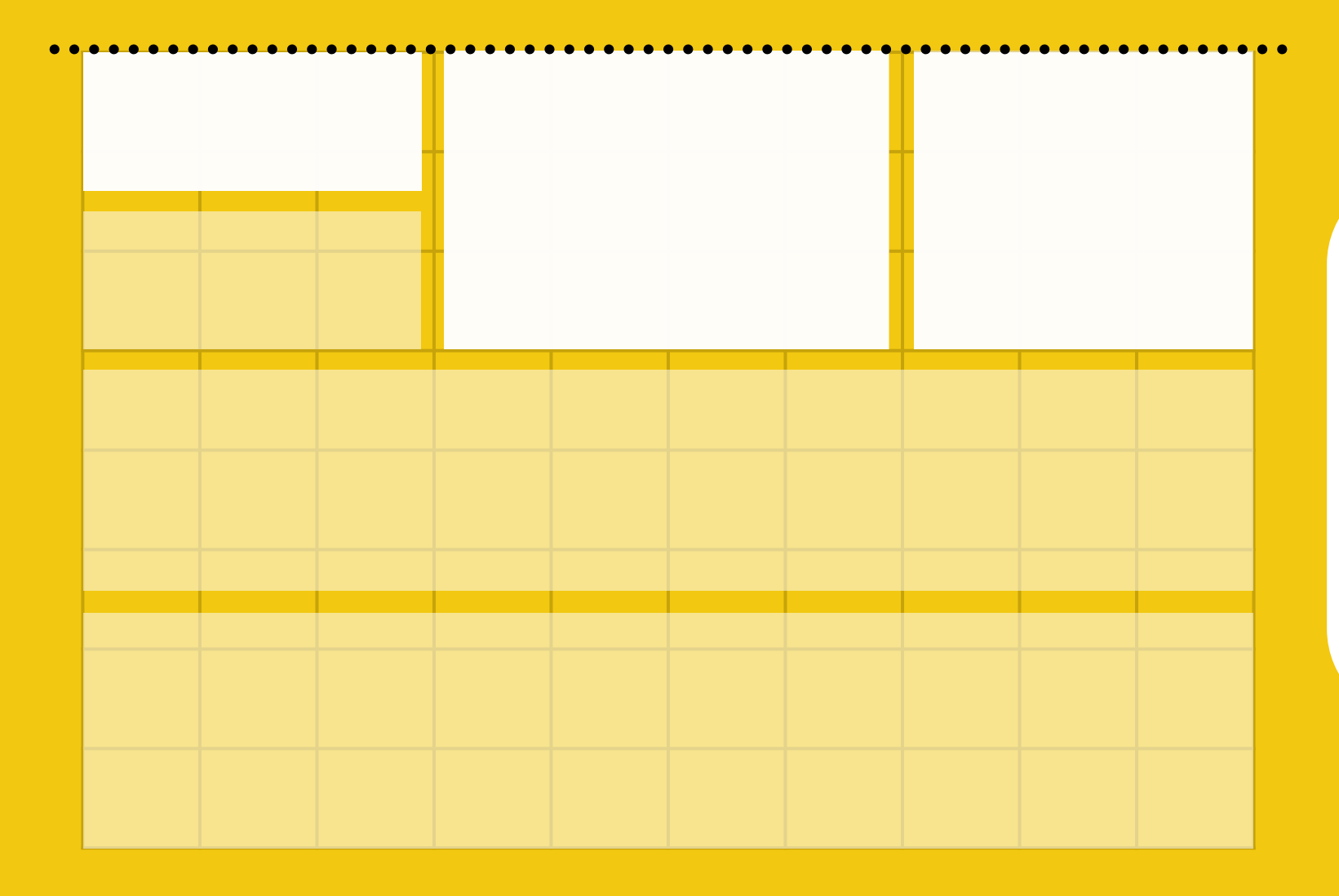

# **Use a correct Alignment 3.**

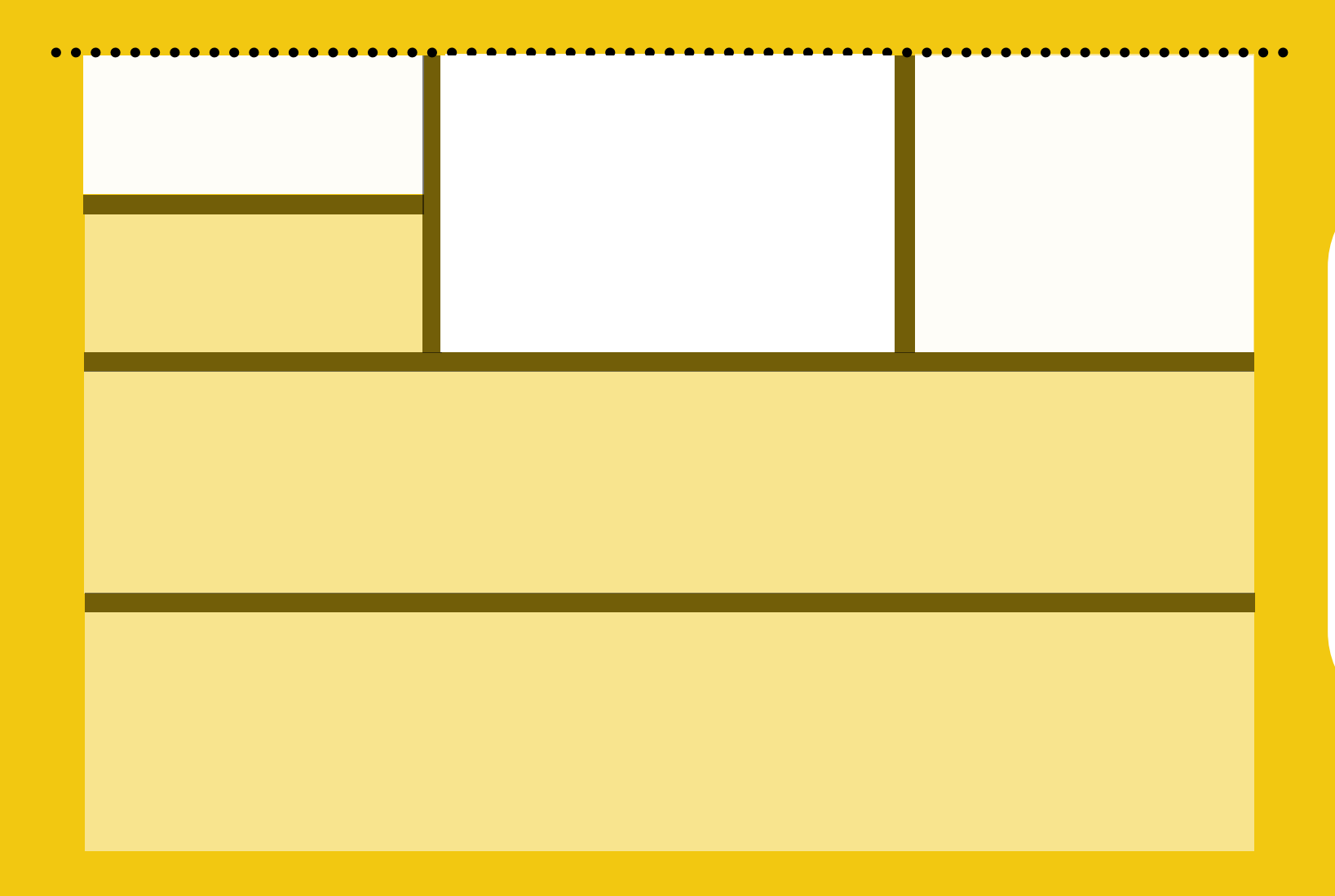

# **Appropriate 4.**<br>Appropriate<br>Spacing

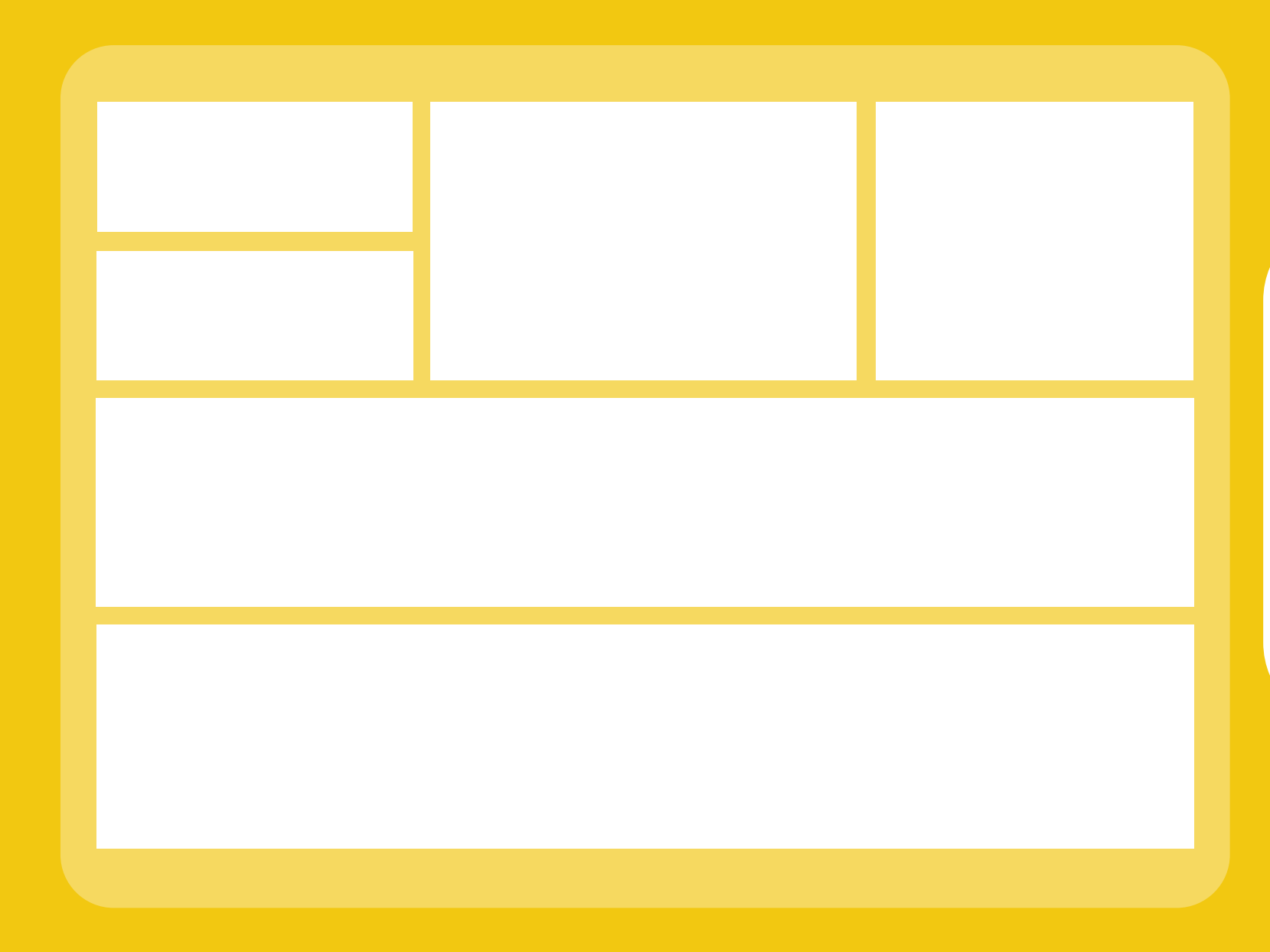

## **Select the right Background 5.**

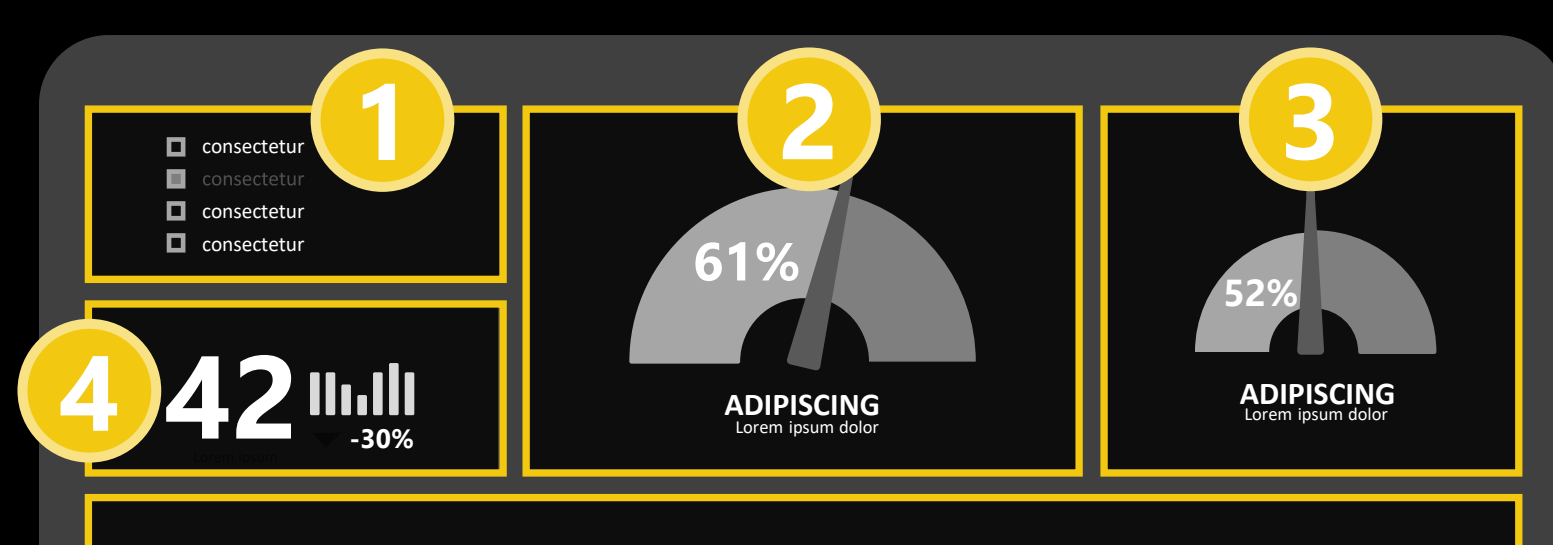

Lorem ipsum dolor sit amet, consectetur adipiscing elit, sed do eiusmod

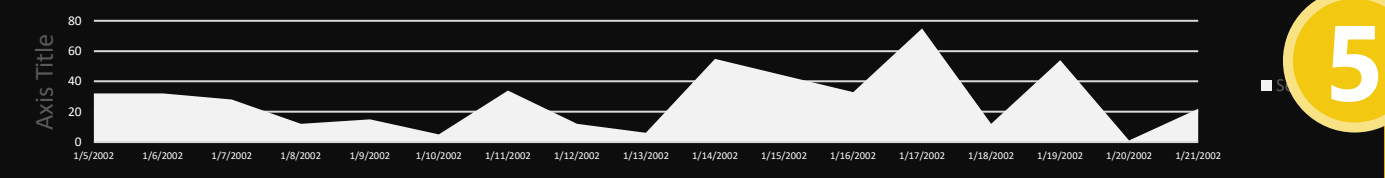

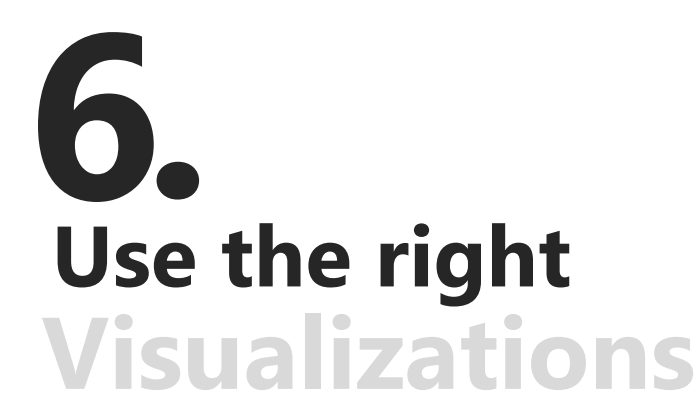

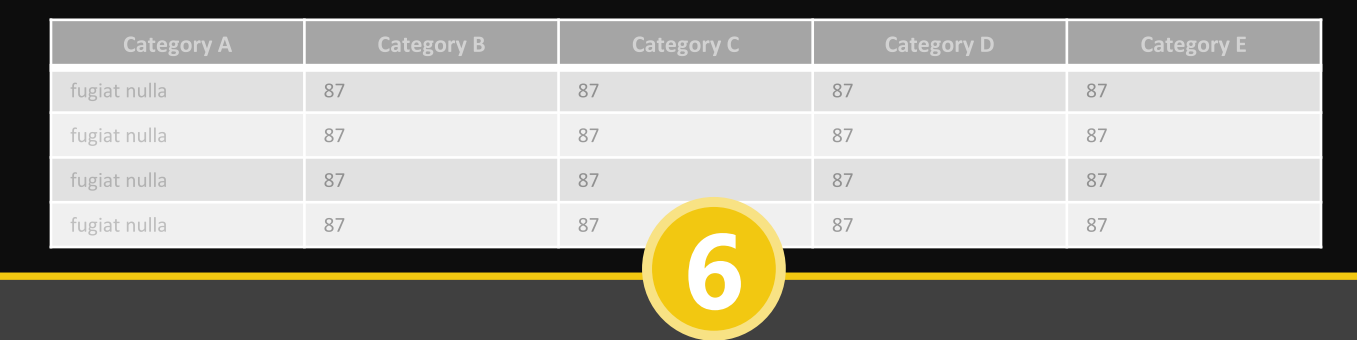

**<7**

#### Choose the right chart

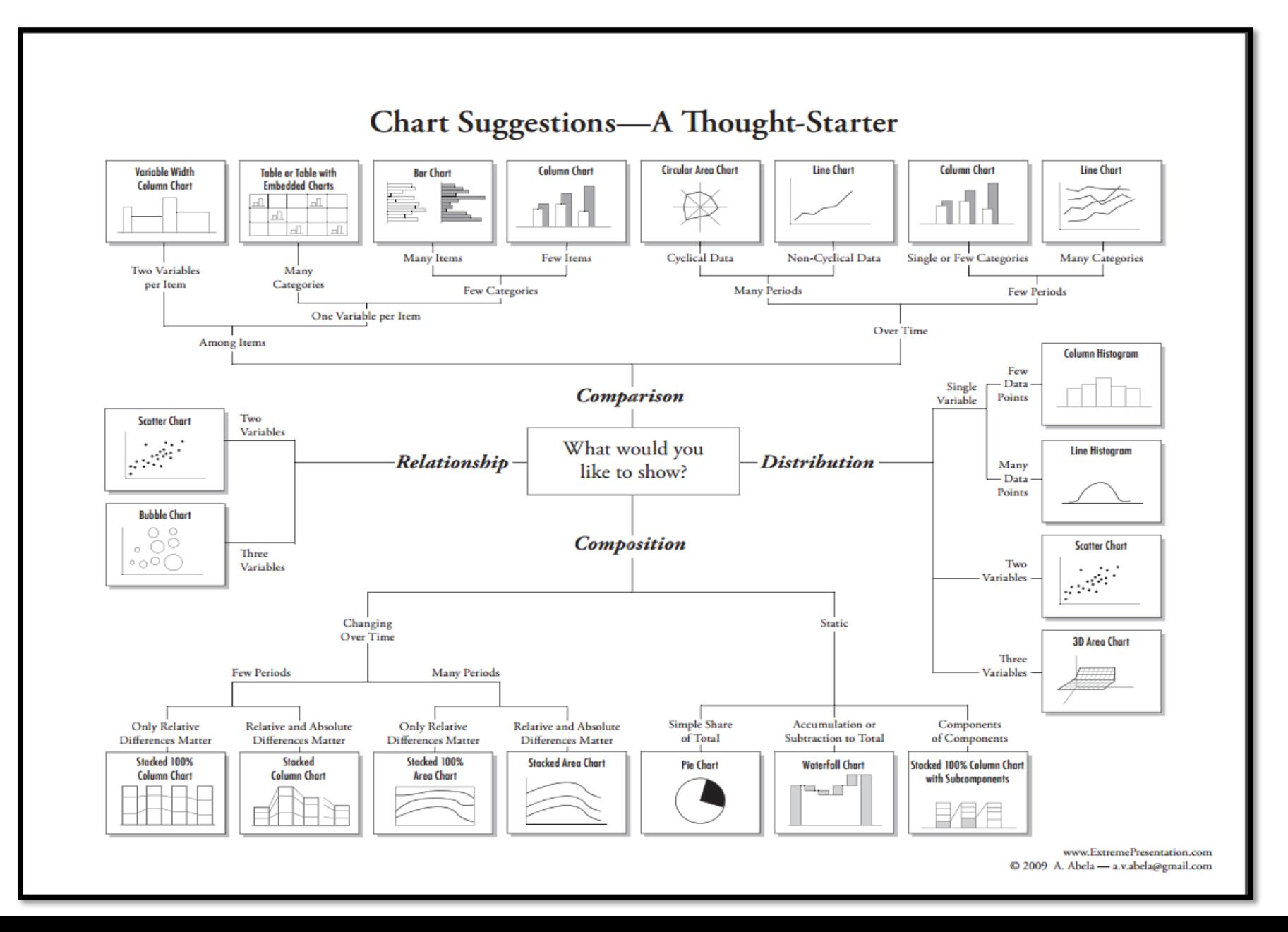

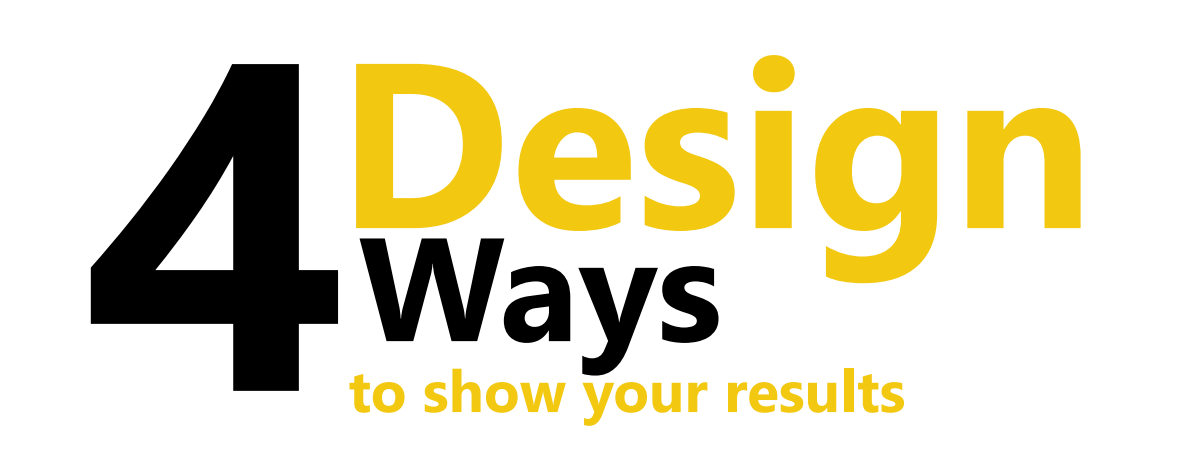

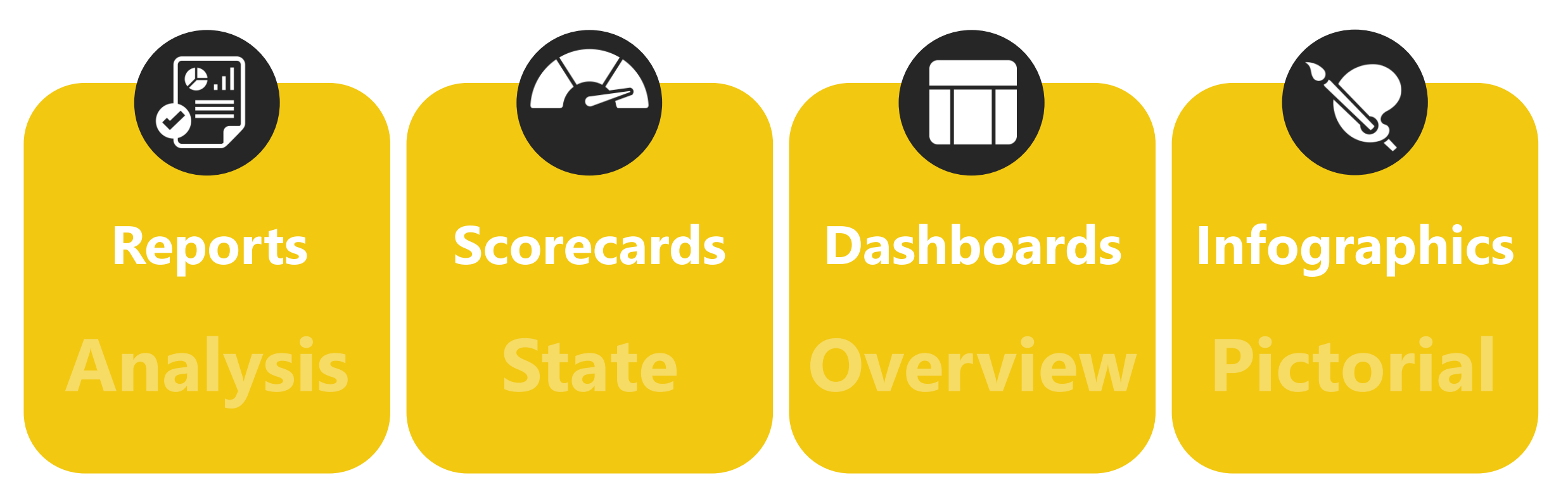

### **Designing Power BI Analysis**

### **CHARTS CARDS INDICATORS IMAGES SLICERS**

#### LOREM IPSUM DOLOR SIT AMET Lorem ipsum dolor sit amet, CONSECTETUR ADIPISCING

eiusmod tempor incididunt ut labore Lorem ipsum dolor sit amet, et dolore magna aliqua. Ut enim ad consectetur adipiscing elit, sed do minim veniam, quis nostrud eiusmod tempor incididunt ut labore exercitation ullamco laboris nisi ut et dolore magna aliqua. Ut enim ad aliquip ex ea commodo consequat. minim veniam, quis nostrud Duis aute irure dolor in reprehenderit exercitation ullamco laboris nisi ut in voluptate velit esse cillum dolore aliquip ex ea commodo consequat. eu fugiat nulla pariatur. Excepteur Duis aute irure dolor in reprehenderit sint occaecat cupidatat non proident, in voluptate velit esse cillum dolore sunt in culpa qui officia deserunt mollit anim id est laborum. eu fugiat nulla pariatur. Excepteur

consectetur adipiscing elit, sed do

#### Lorem ipsum dolor sit amet, consectetur adipiscing elit, sed do eiusmod

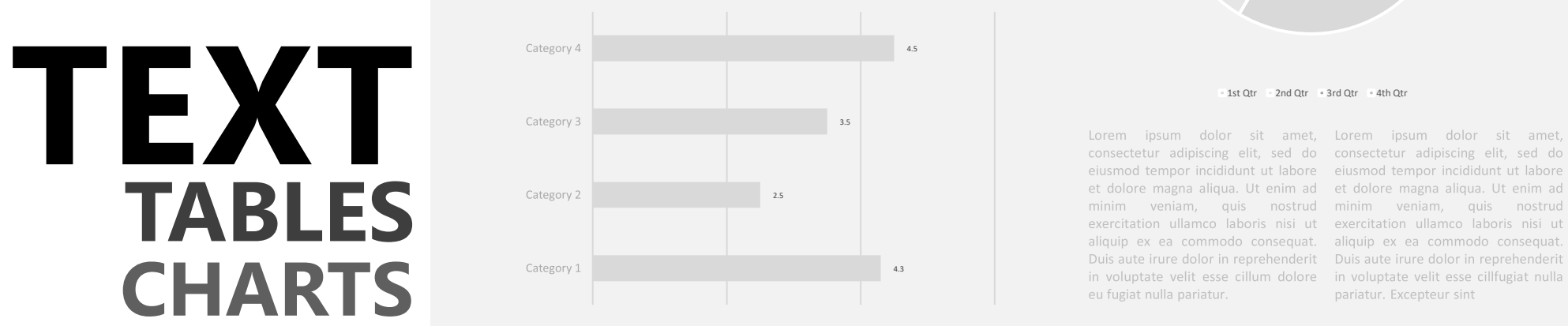

Lorem ipsum dolor sit amet, consectetur adipiscing elit, sed do eiusmod tempor incididunt ut labore et dolore magna aliqua. Ut enim ad minim veniam, quis nostrud exercitation ullamco laboris nisi ut aliquip ex ea commodo consequat. Duis aute irure dolor in reprehenderit in voluptate velit esse cillum dolore eu fugiat nulla pariatur. Excepteur sint occaecat cupidatat non proident, sunt in culpa qui officia deserunt mollit anim id est laborum.

Lorem ipsum dolor sit amet, consectetur adipiscing elit, sed do eiusmod

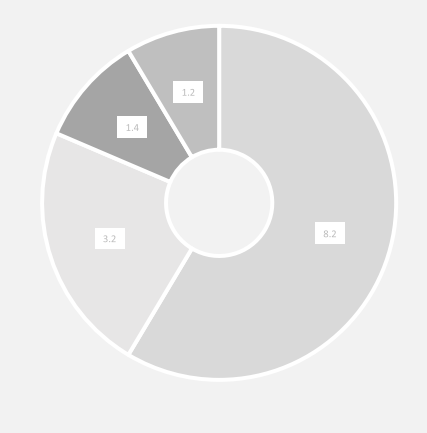

minim veniam, quis nostrud minim veniam, quis nostrud exercitation ullamco laboris nisi ut exercitation ullamco laboris nisi ut aliquip ex ea commodo consequat. aliquip ex ea commodo consequat. Duis aute irure dolor in reprehenderit Duis aute irure dolor in reprehenderit in voluptate velit esse cillum dolore in voluptate velit esse cillfugiat nulla eu fugiat nulla pariatur. pariatur. Excepteur sint

Lorem ipsum dolor sit amet, consectetur adipiscing elit, sed do eiusmod tempor incididunt ut labore et dolore magna aliqua. Ut enim ad minim veniam, quis nostrud exercitation ullamco laboris nisi ut aliquip ex ea commodo consequat. Duis

*A report is a textual work (usually of writing, speech, television, or film) made with the specific intention of relaying information or recounting certain events in a widely presentable form (Wikipedia).*

### **Designing Power BI Scorecards**

#### **INDICATORS CARDS CHARTS SLICERS IMAGES TEXT**

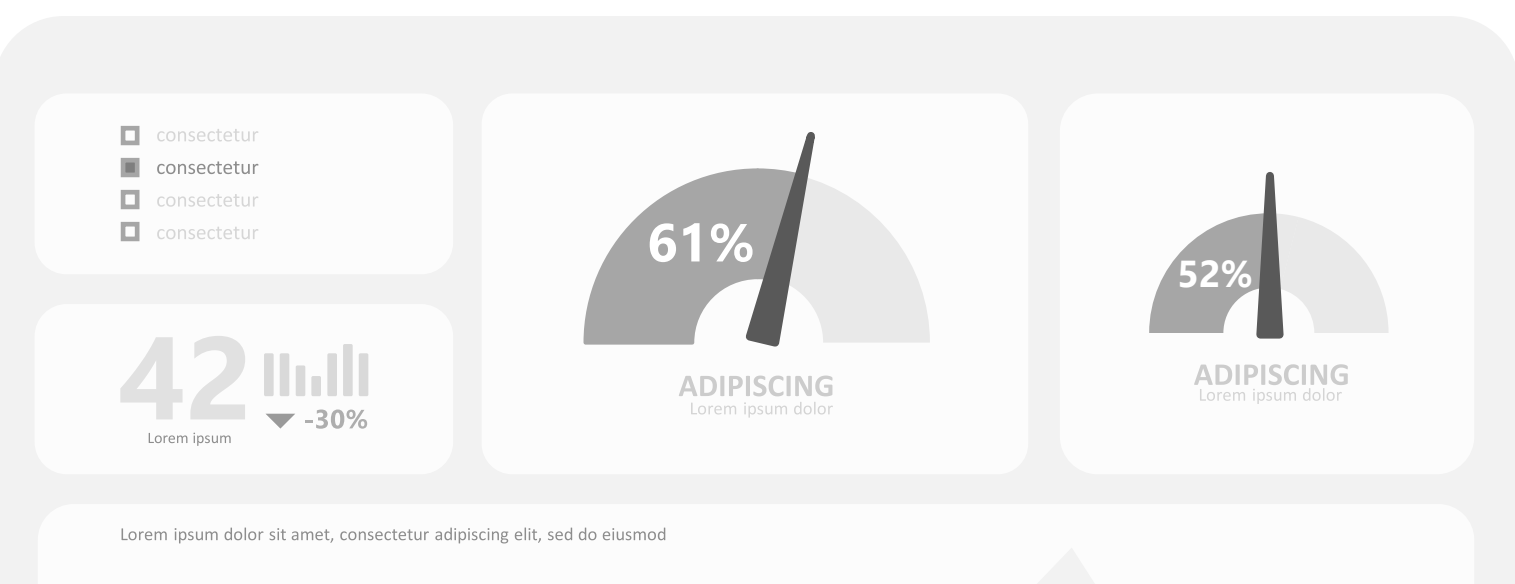

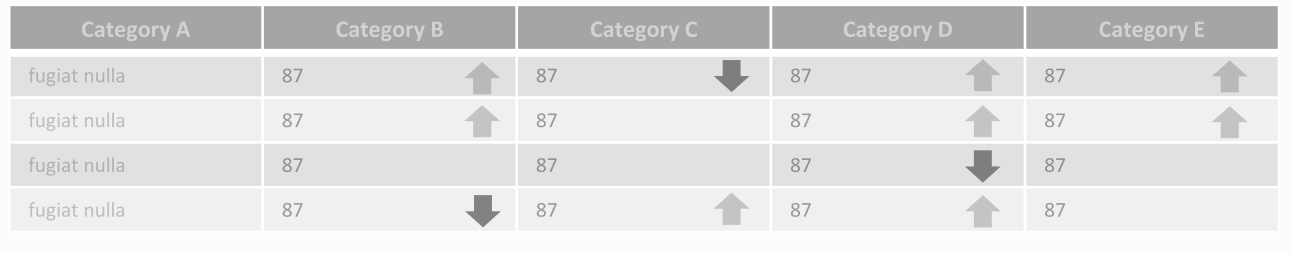

1/5/2002 1/6/2002 1/7/2002 1/8/2002 1/9/2002 1/10/2002 1/11/2002 1/12/2002 1/13/2002 1/14/2002 1/15/2002 1/16/2002 1/17/2002 1/18/2002 1/19/2002 1/20/2002 1/21/2002

*A succinct summary that captures the information most relevant to those reading it. (Wikipedia).*

### **Designing Power BI DASHBOARDS**

#### **CHARTS CARDS INDICATORS TABLES IMAGES TEXT**

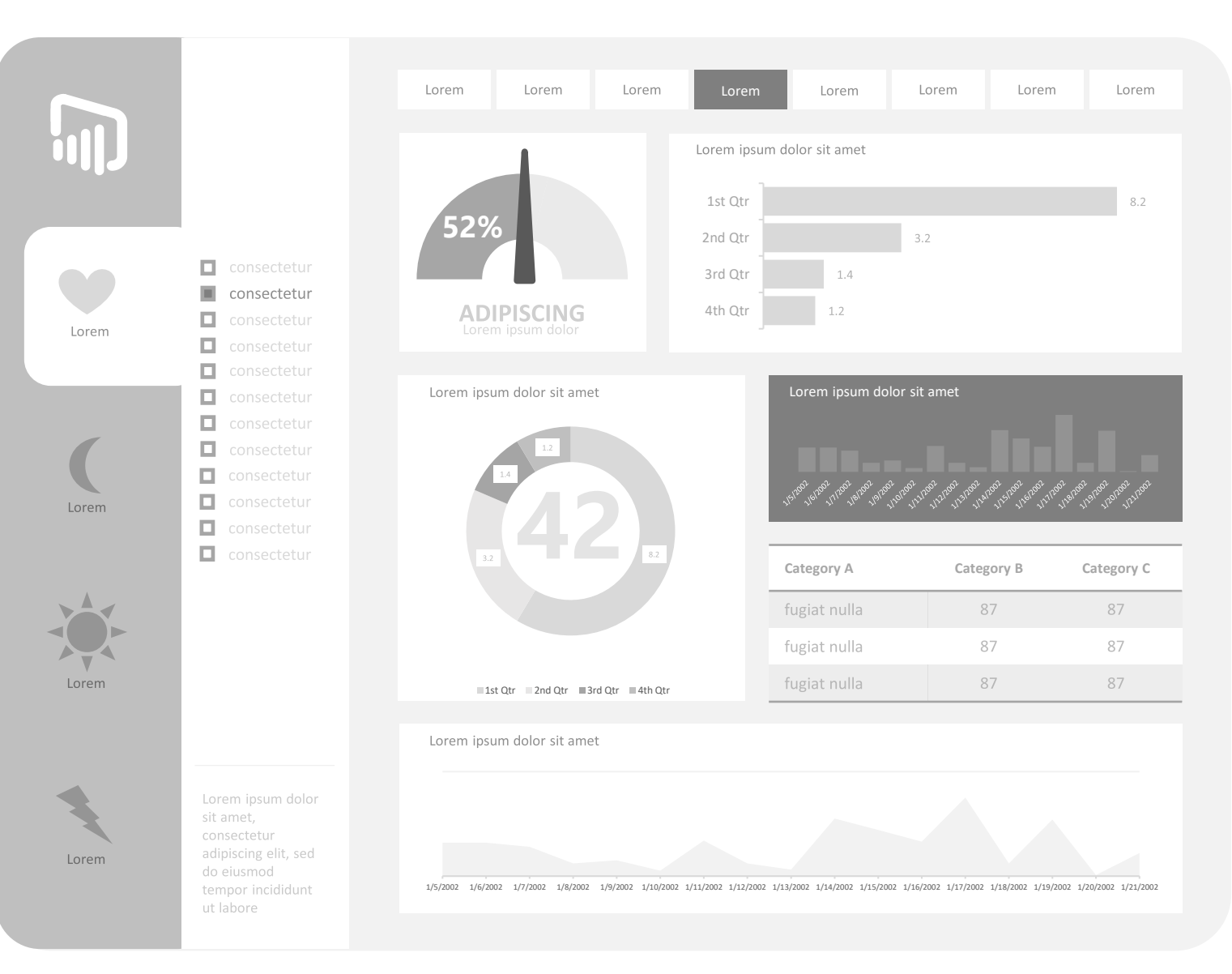

*….a dashboard is an executive information system user interface that (similar to an automobile's dashboard) is designed to be easy to read (Wikipedia).*

### **Designing Power BI INFOGRAPHICS**

**IMAGES**

**CHARTS** 

**INDICATORS** 

**CARDS** 

**SLICERS** 

**TABLES** 

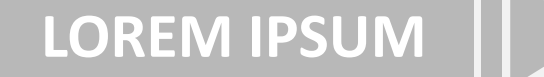

dolor sit

30%

Lorem ipsum dolor sit amet, consectetur adipiscing elit, sed do eiusmod tempor incididunt ut labore et dolore magna aliqua. Ut enim ad minim veniam, quis nostrud exercitation ullamco laboris nisi ut aliquip ex ea commodo consequat. Duis aute irure dolor in reprehenderit

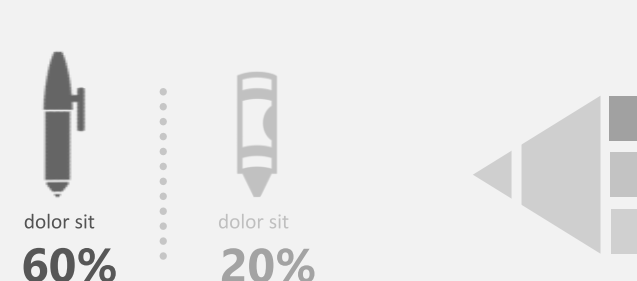

**71**

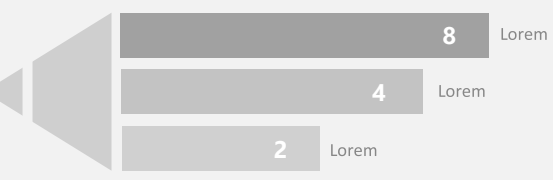

**SED** 

**LOREM** \$20,000 USD **ILÓRE MAGNA** 

Lorem ipsum dolor sit amet, consectetur adipiscing elit, sed do eiusmod tempor incididunt ut labore et dolore magna aliqua. Ut enim ad minim veniam, quis nostrud exercitation ullamco laboris nisi ut aliquip ex ea commodo consequat. Duis aute irure dolor in reprehenderit in voluptate velit esse cillum dolore eu fugiat nulla pariatur.

*Information graphics or infographics are graphic visual representations of information, data or knowledge intended to presentinformation quickly and clearly (Wikipedia).*

2/12 2/12 2/12 2/12 2/12 2/12 2/12 2/12 2/12

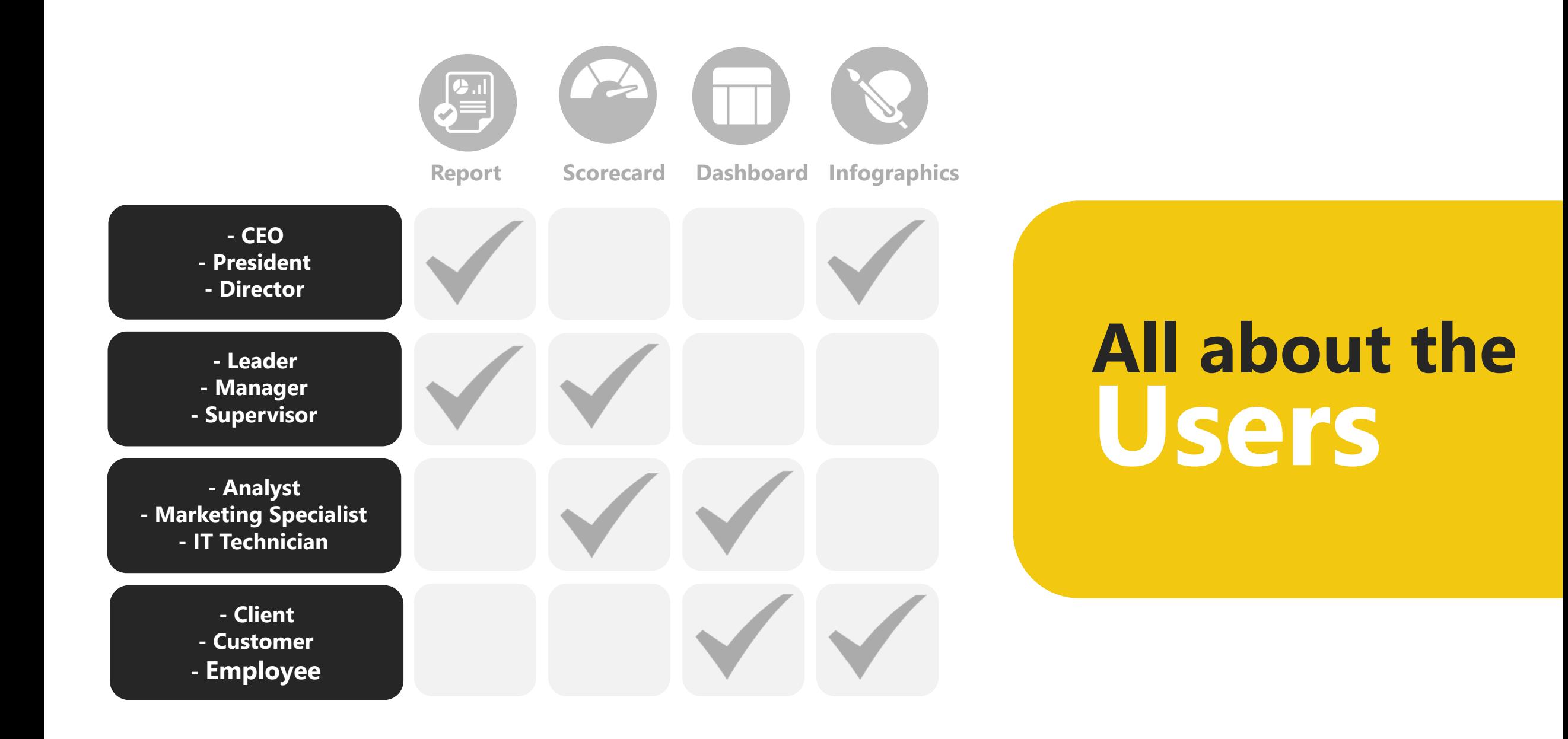

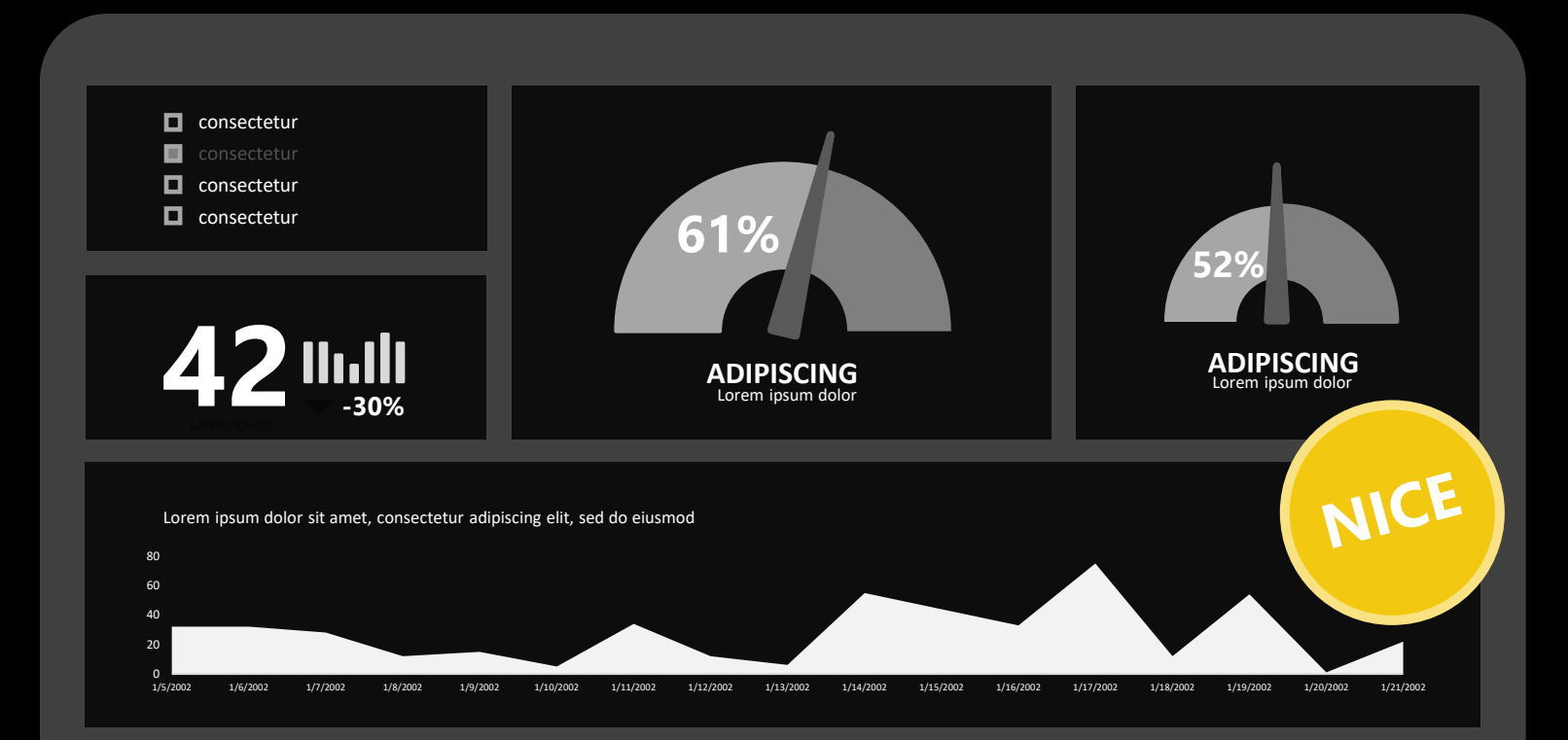

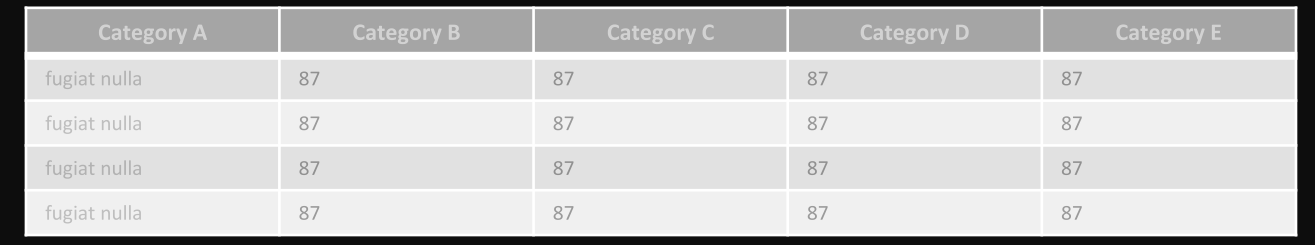

### **Is better! Simpler 7.**

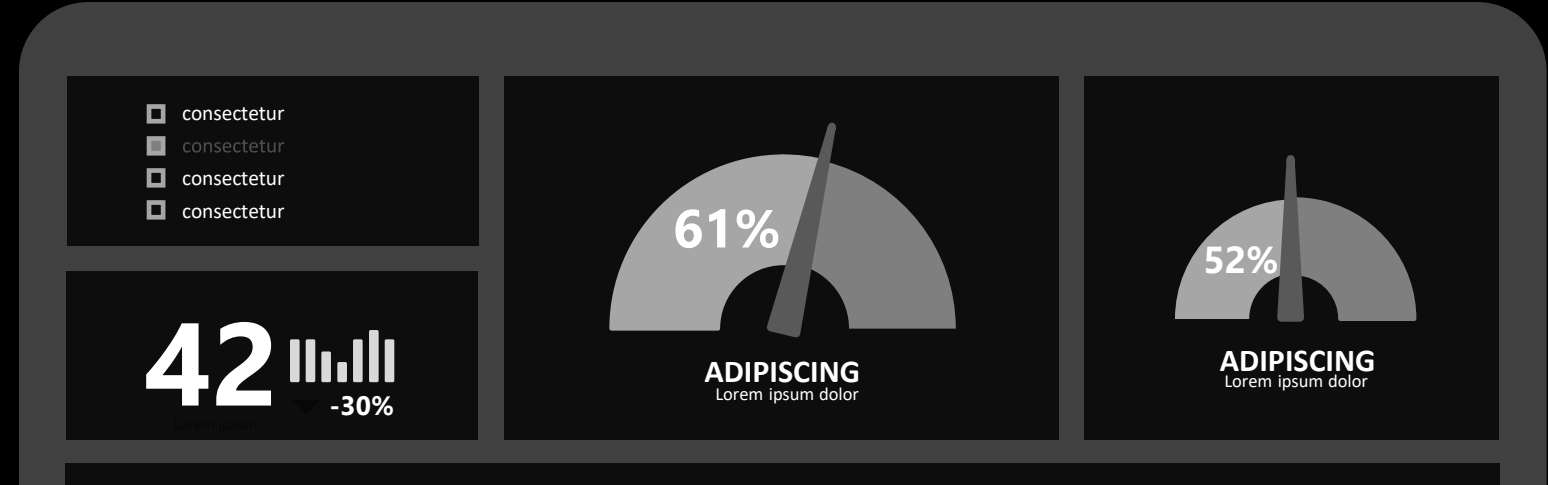

Lorem ipsum dolor sit amet, consectetur adipiscing elit, sed do eiusmod

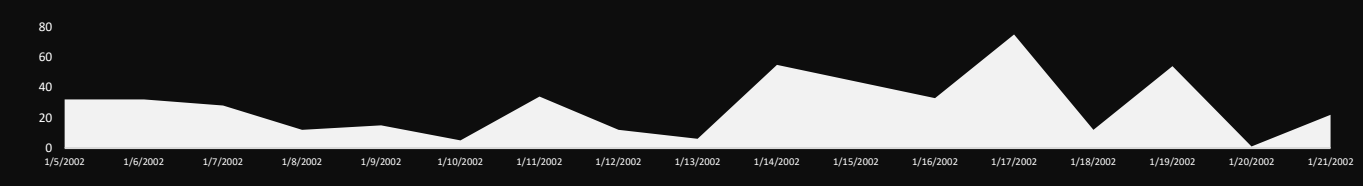

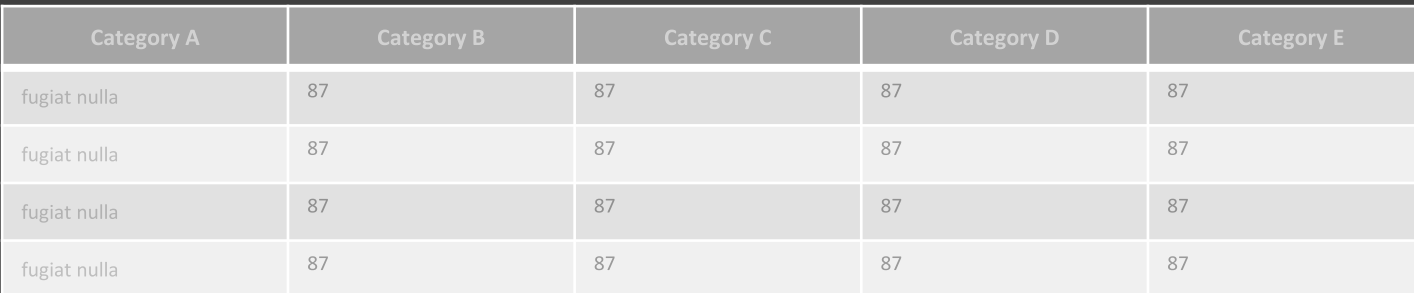

**wisely Negative Space 8. Use**

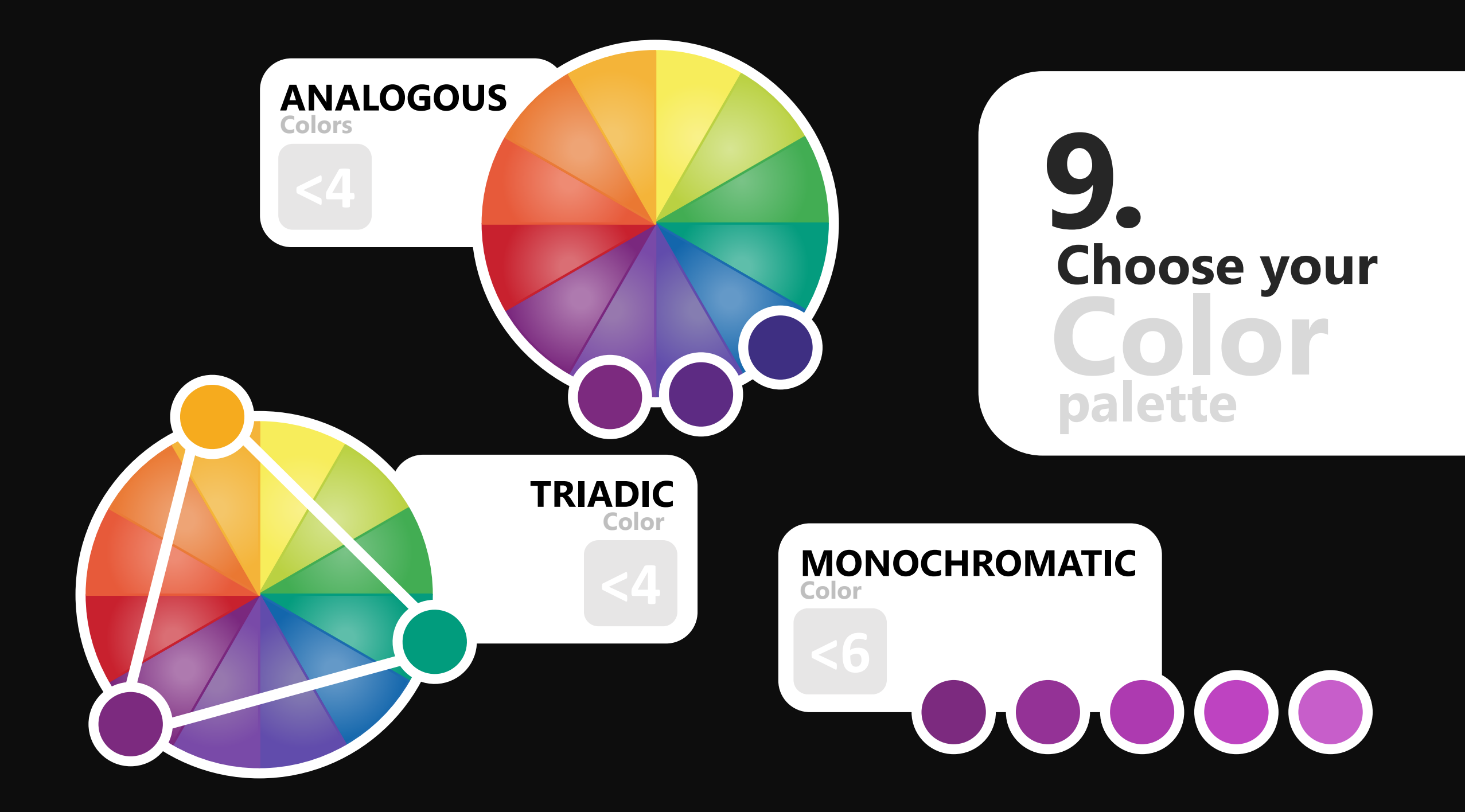

#### **Things to remember when using colors**

- Do not have more than 3-5 colors display on a single visual (think of Short Term memory)
- The eye cannot differentiate more than 5 colors of same hue
- Try to have a semantic meaning for your colors (Red = Bad, Green = Good)

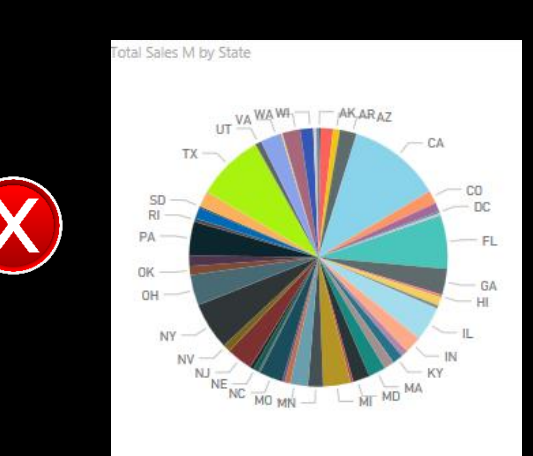

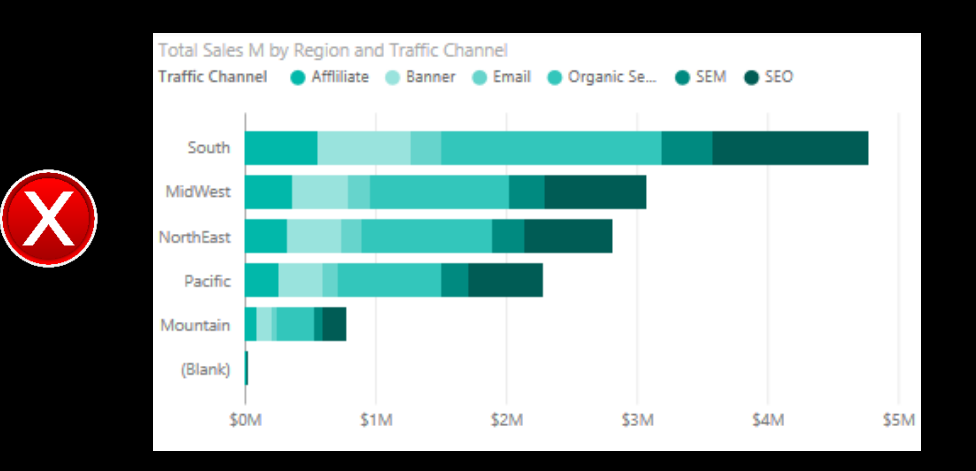

## **Themes, contrast and colorblindfriendly colors**

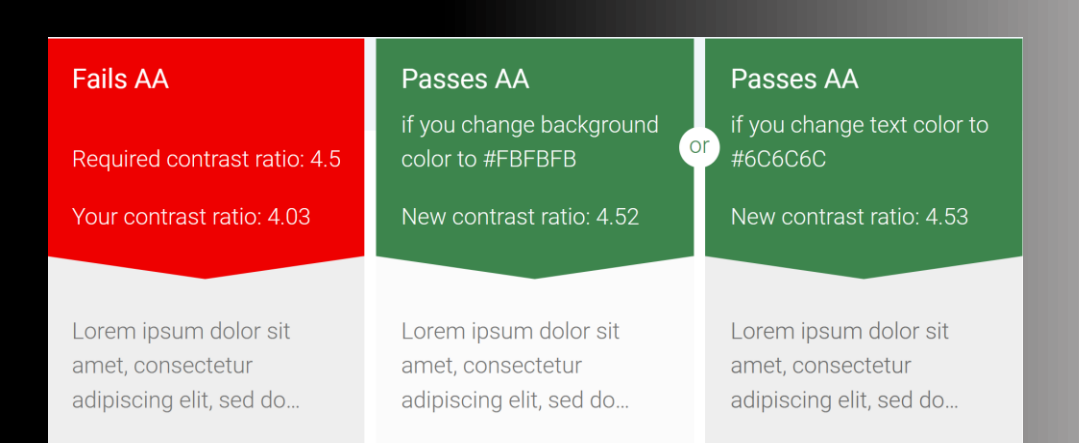

- Reports should have enough contrast between text and any background colors. Tools such as Color Contrast Analyzer, WebAIM, and Accessible Colors to check your report colors.
- Avoid using certain color combinations as can be difficult for users to distinguish:
	- green and red
	- green and brown
	- blue and purple
	- green and blue
	- light green and yellow
	- $\bullet$

Tools like Coblis and Vischeck simulate what report viewers with different visual abilities see.

• Using fewer colors or a monochrome palette in your report to mitigate creating reports that are inaccessible.

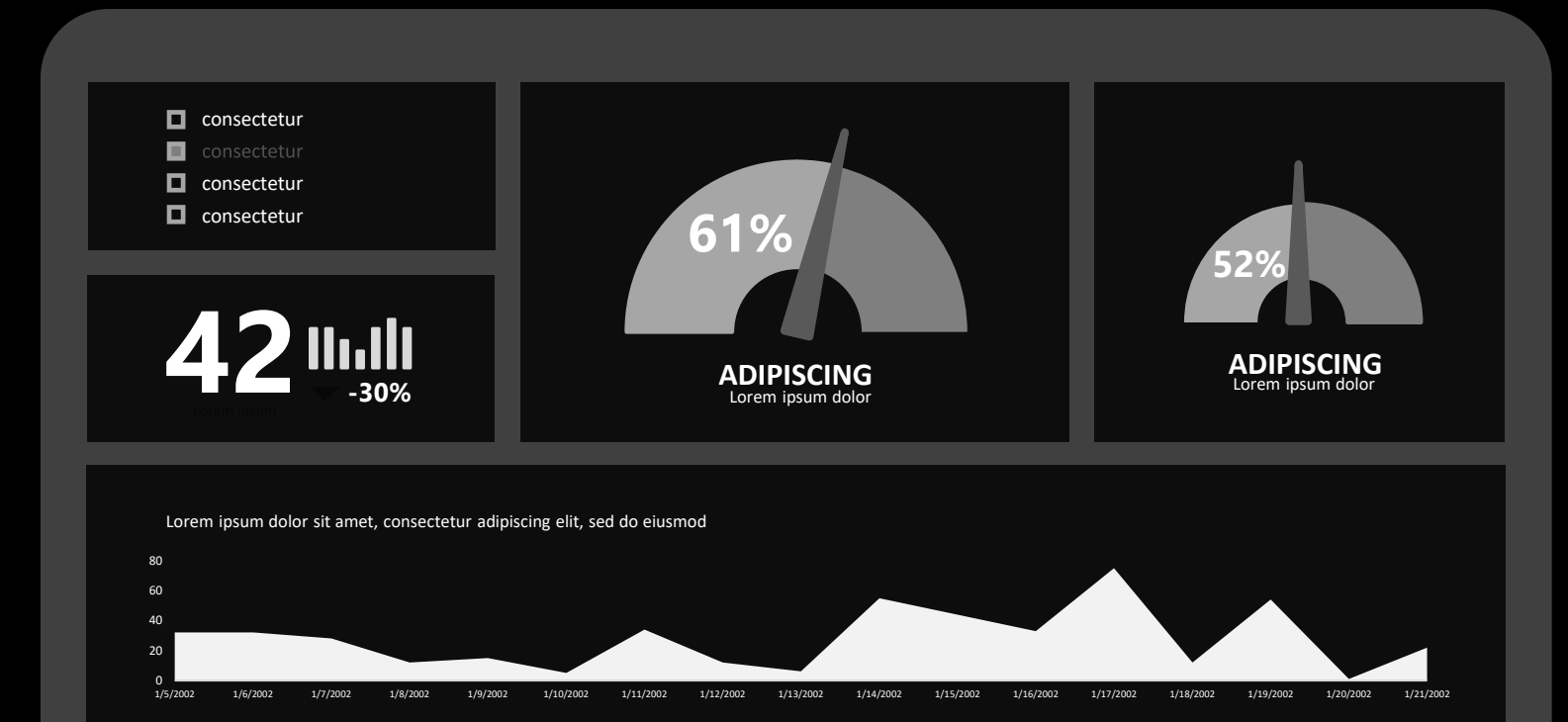

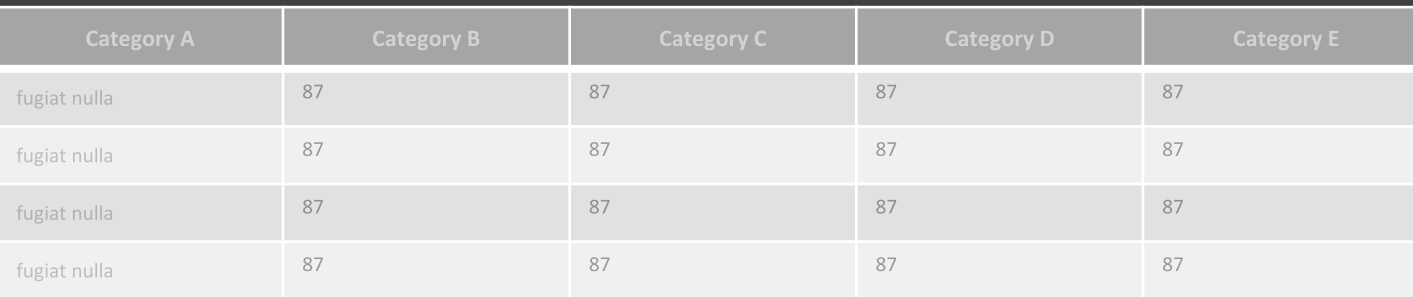

### **parts of a page Enhance 1 . 0the important**

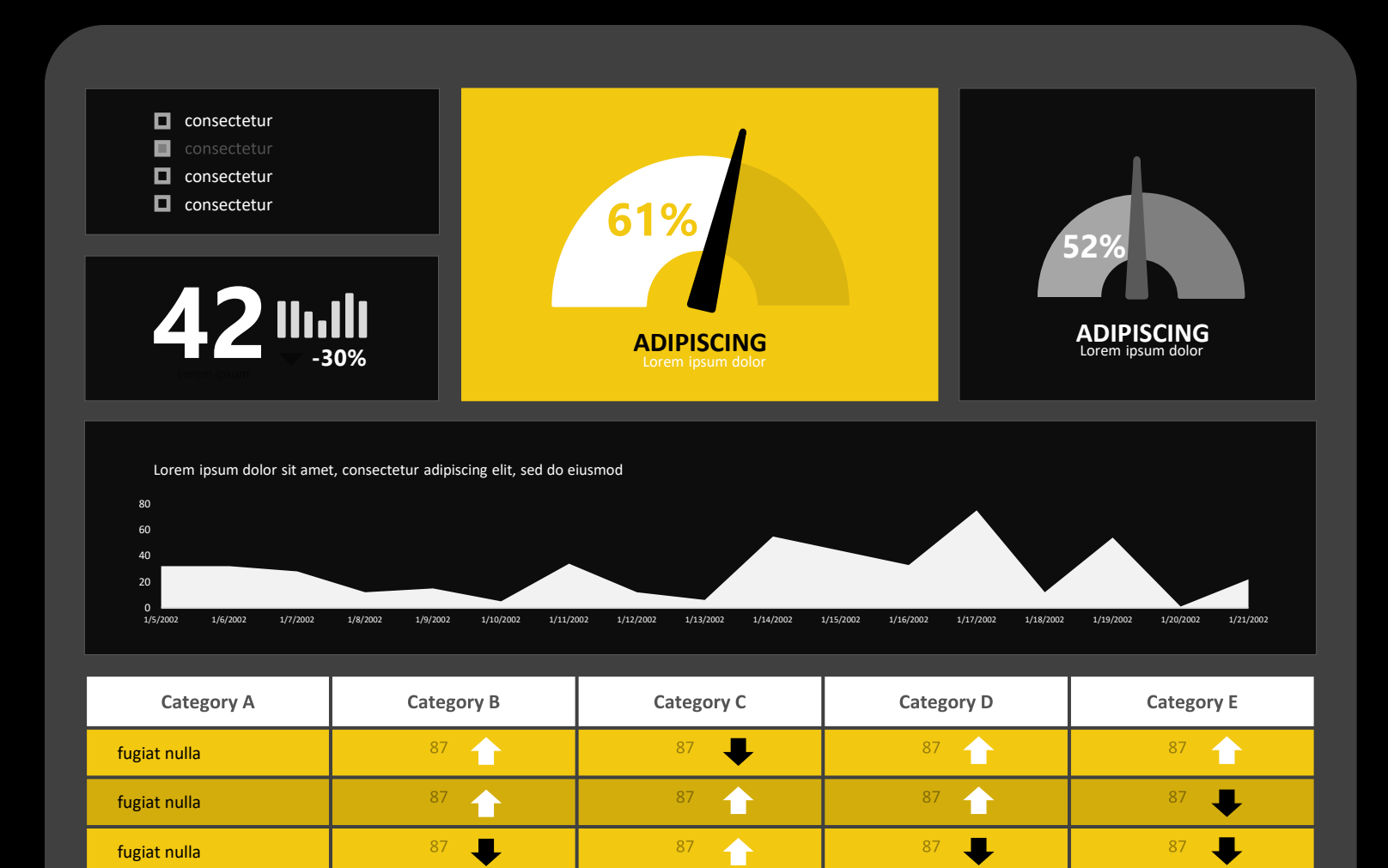

87

 $\ddot{\phantom{a}}$ 

87  $\ddot{\phantom{a}}$ 

fugiat nulla

87  $\bigwedge$ 

**parts of a page Enhance 1 . 0the important**

 $\overline{\bullet}$ 

87

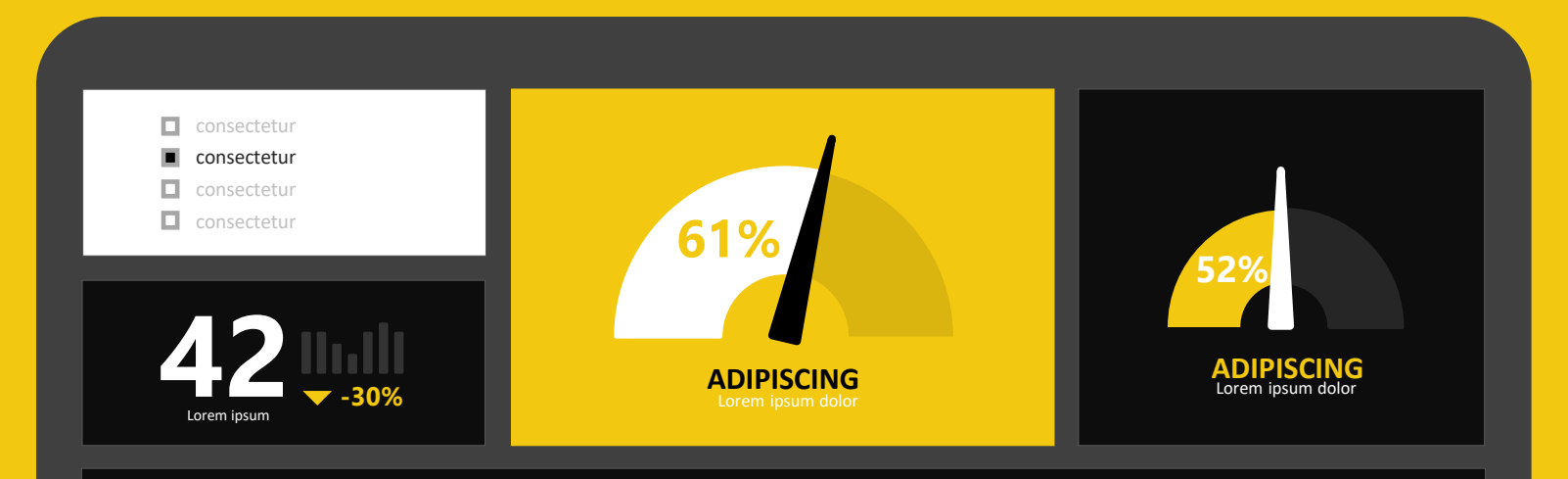

Lorem ipsum dolor sit amet, consectetur adipiscing elit, sed do eiusmod

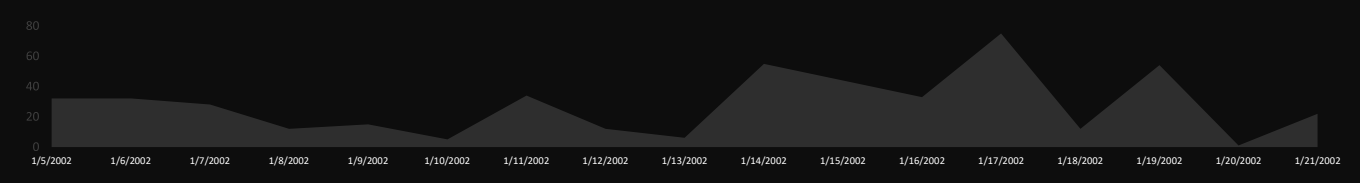

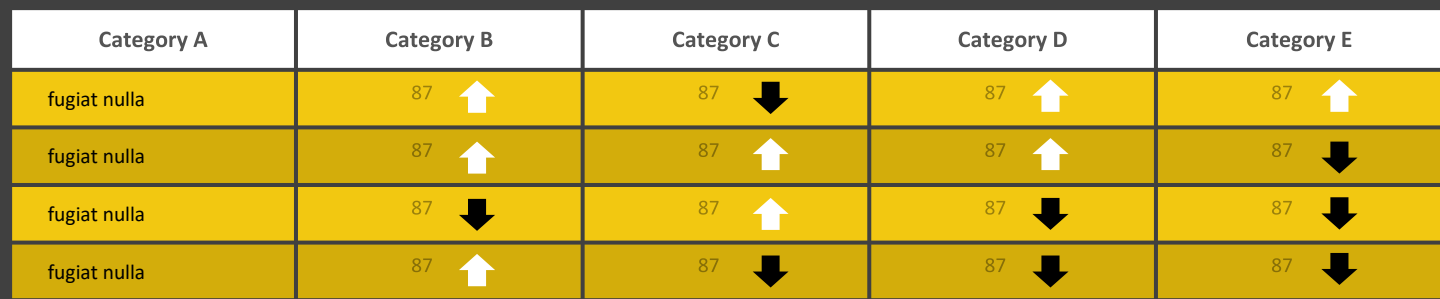

### **Success!!!**

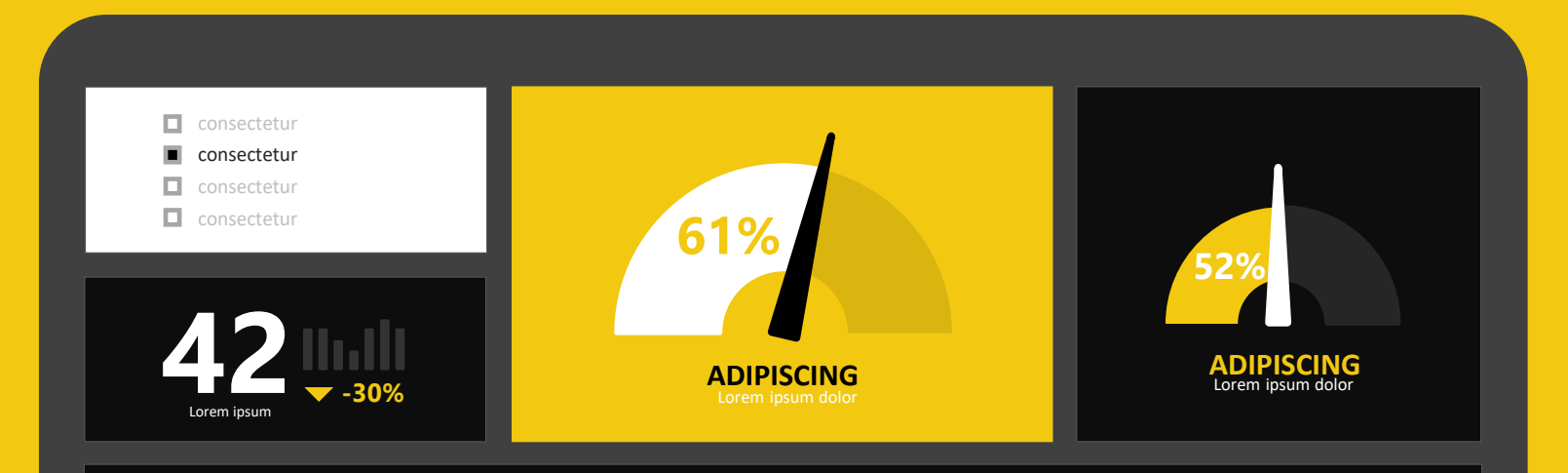

Lorem ipsum dolor sit amet, consectetur adipiscing elit, sed do eiusmod

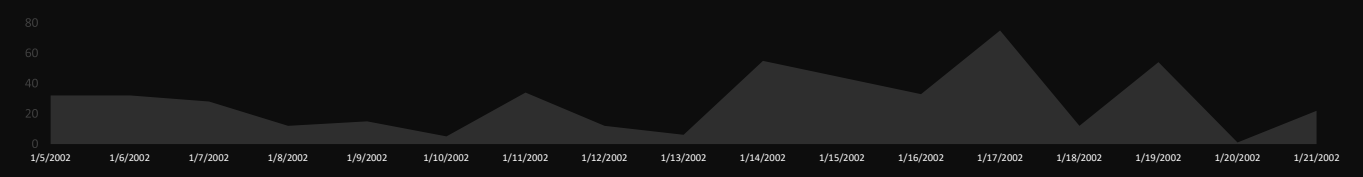

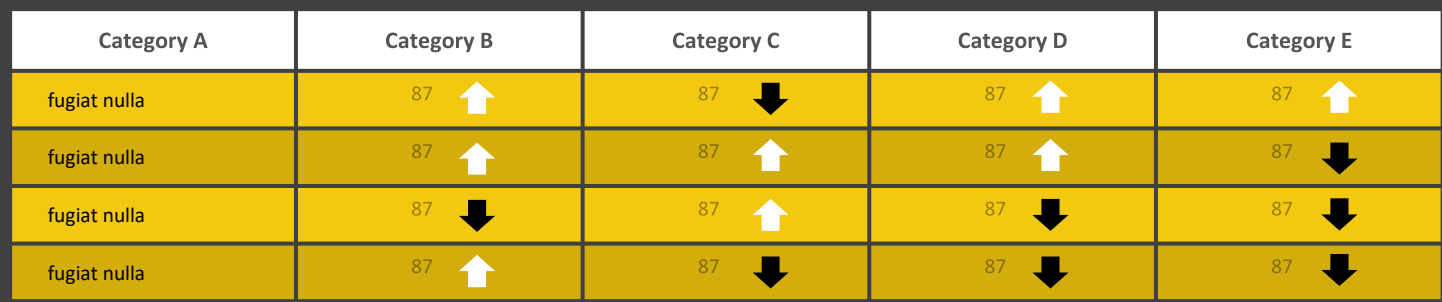

### **Success!!!**

#### **Effective Data Visualization Checklist** • What value can they get from your data visualization?

#### **What audience are you trying to address?**

- 
- **Are you making their jobs easier and helping them make more impact?**
- **Are your insights actionable?**

#### **What ideas and insights are you trying to communicate?**

- **Are your ideas and insights self-explanatory through your visualization without you being there and explaining them?**
- **Have you cut down the irrelevant charts so that your audience can just focus on the relevant ones?**
- **Can your audience understand your visualization in the shortest time possible? Five seconds per tab for example.**

#### **Have you chosen the right charts to effectively display your findings?**

- **What types of analysis are you performing? Comparison, correlation, clustering, or trending?**
- **Have you selected the most suitable chart type(s) for your types of analysis?**
- **Have you considered alternative chart types that could work better than the ones you have chosen?**

#### **Effective Data Visualization Checklist** • **Are relevant views on the same tab/page?**

#### **How did you organize your charts and other visual elements?**

- 
- **Are your tabs organized by themes of messaging rather than dimension names in your data?**

#### **Are your interactions intended? Do they support effective data exploration?**

- **Have you carefully chosen the right interactions (slicer filers, view filters, legend highlighting, or view highlight) for your visual or a collection of visuals?**
- **Have you customized the interactions between your visuals rather than using the default?**

#### **Have you gone extra mile to ensure great user experience for your audience?**

- **Are your titles and subtitles informative?**
- **Are your data labels clear, in good format, and readable? Are they placed optimally to help guide your viewers?**
- **Have you leveraged colors to highlight key insights rather than using them for decorations?**
- **Are your tooltips informative and add additional value beyond what viewers see from the visible data labels?**

# **Thank you**